#### **A03:** How z/OS Connect changes IMS performance and problem management. Rafael Avigad, Product Manager, Fundi Software

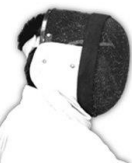

Sharpen your competitive edge 2016 IMS Technical Symposium

March 7 - 10, 2016 Wiesbaden, Germany

www.ims-symposium.com

#### **Overview**

- Introduction who we are?
- z/OS Connect: system 's perspective
- Performance and problem management scenario
	- Test system configuration
	- IMS perspective of z/OS Connect
	- Distributed perspective of IMS
	- Combined perspective
- Challenges, shortfalls, and conclusions

1

### Fundi

- Perth-based company
- z/OS-centric
- Developers of
	- IBM IMS Performance Analyzer for z/OS
	- IBM CICS Performance Analyzer for z/OS
	- IBM IMS Problem Investigator for z/OS
	- About half a dozen other IBM tools
- 35 years developing mainframe software
- Me? Product Manager for Transaction Analysis Workbench

#### Why we care about z/OS Connect?

- Key technology: we believe in it
- Challenging use story for new product features:
	- Have we done a good enough job at making mainframe data accessible to off-host analysis?
	- Can taking a cross subsystem approach help manage z/OS Connect from the mainframe side?
	- Does providing instrumentation data for the various sources on z/OS help developers and operations people on other platforms?

#### Why you should care about z/OS Connect?

- Short answer: cloud and mobile
- Provides a unified interface into systems of records on z/OS
- Enables REST/JSON
- Facilitates integration with newer frameworks such as Node.JS
- Implemented on top of WebSphere Liberty Profile
- **z/OS Connect is important to maintaining the viability of IMS as a platform**

 $= 5$ IMS Gateway Navigator  $\boxtimes$  **P** Project Explorer IMS Gateway Servers 4 HzOS Connect on FTS1 IMS Connection profiles **Nº LIAM Nº MOBICON Nº RAFCON** IMS interaction properties profiles **IDDA** Datastore ▲ → Services A BADTRAN **X** CEXTPGM A phonebook A XXXX MS Transaction Navigator &  $=$   $\Box$ IMS Gateway Servers ▷ <sup>◆</sup> zOS Connect on FTS1

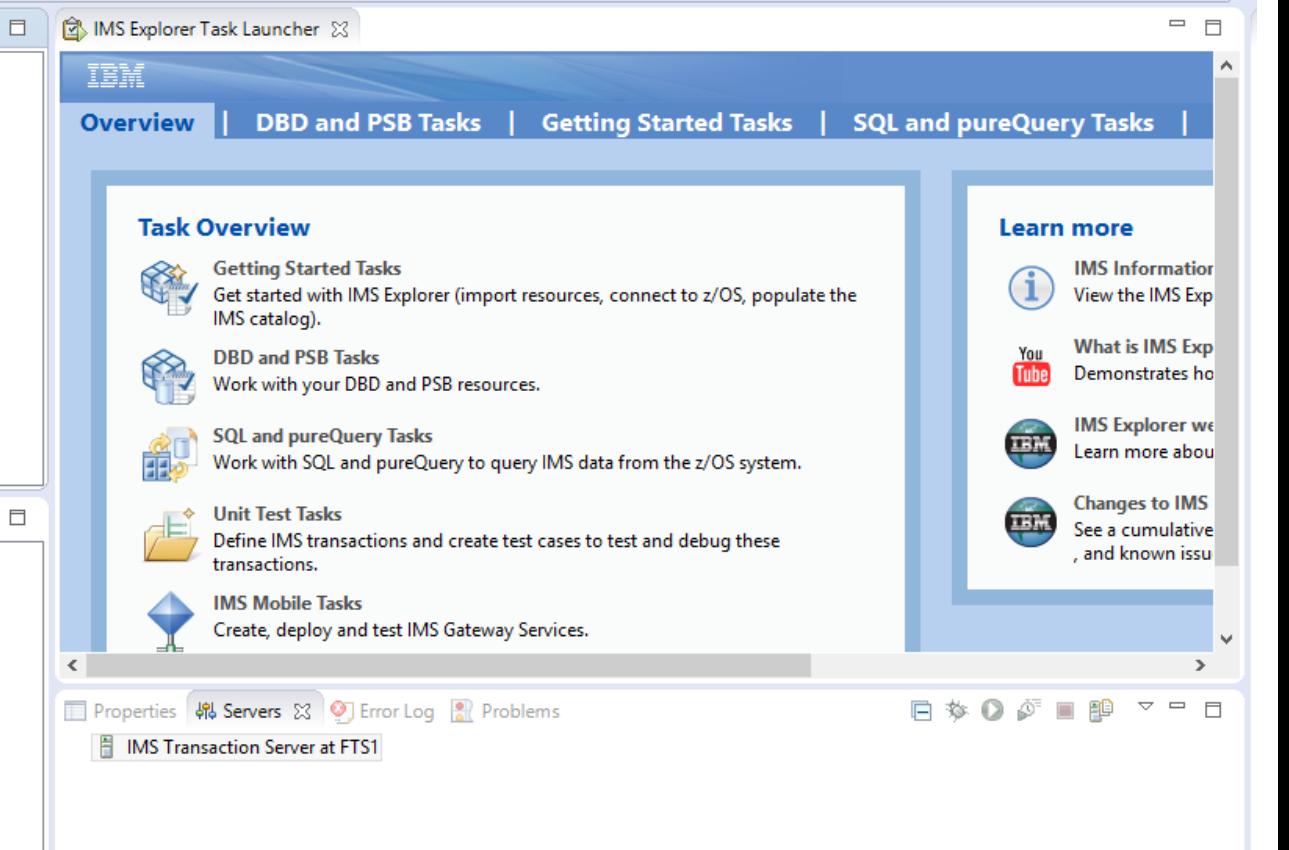

- IMS Gateway Servers
	- ▲ <sup>●</sup> zOS Connect on FTS1
		- IMS Connection profiles
			- **Nº LIAM**
			- **N** MOBICON
			- **Nº RAFCON**
		- IMS interaction properties profiles
			- **IDDA** Datastore
		- $\triangle$  Services
			- A BADTRAN
			- **X** CEXTPGM
			- △ phonebook
			- A XXXX

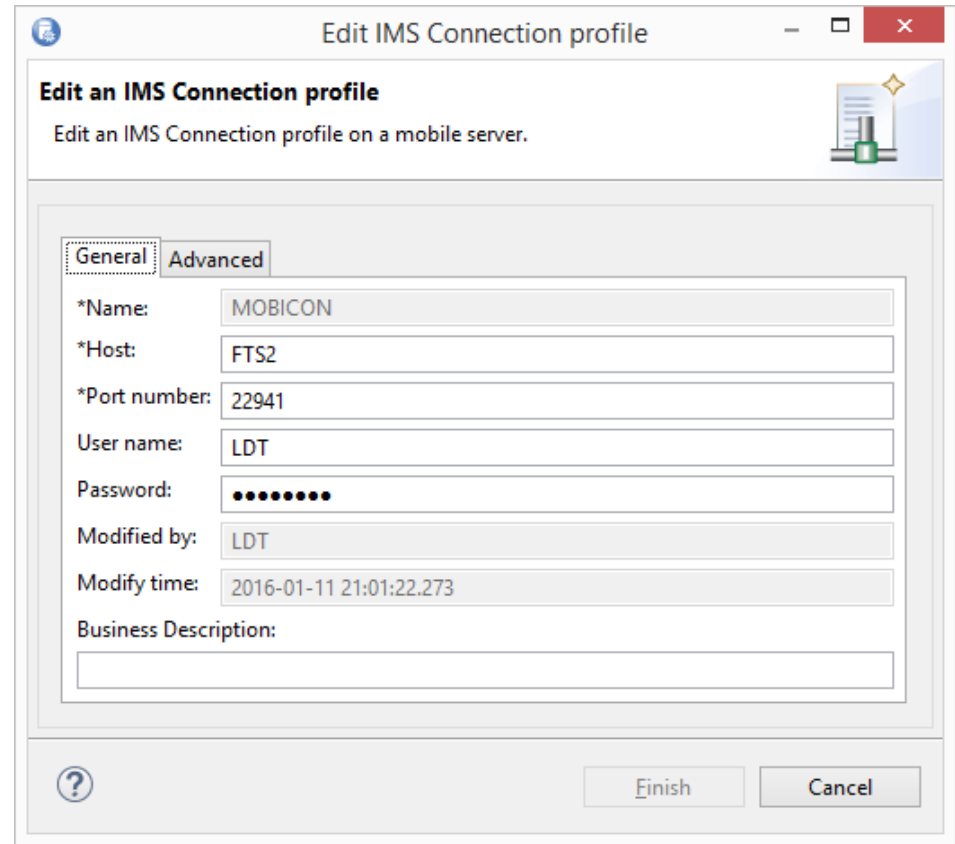

#### IBM IMS Technical Symposium 2016

 $\mathbb{N}$  $\frac{2}{3}$ 

Ħ

Ä Ä Ä

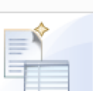

 $\quad \Box$ 

IBM IMS Technical Symposium 2016

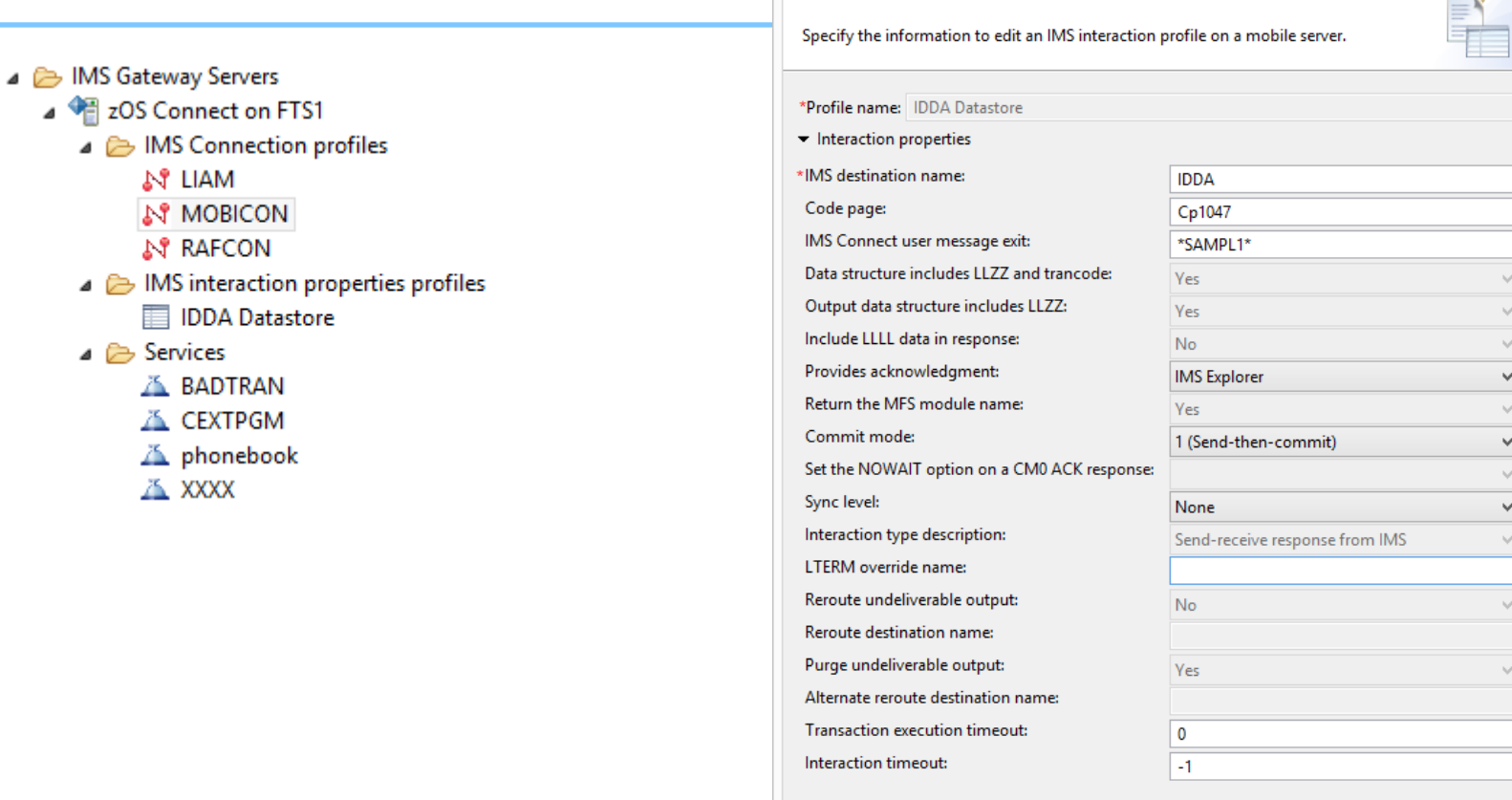

 $\circledR$ 

 $\bullet$ 

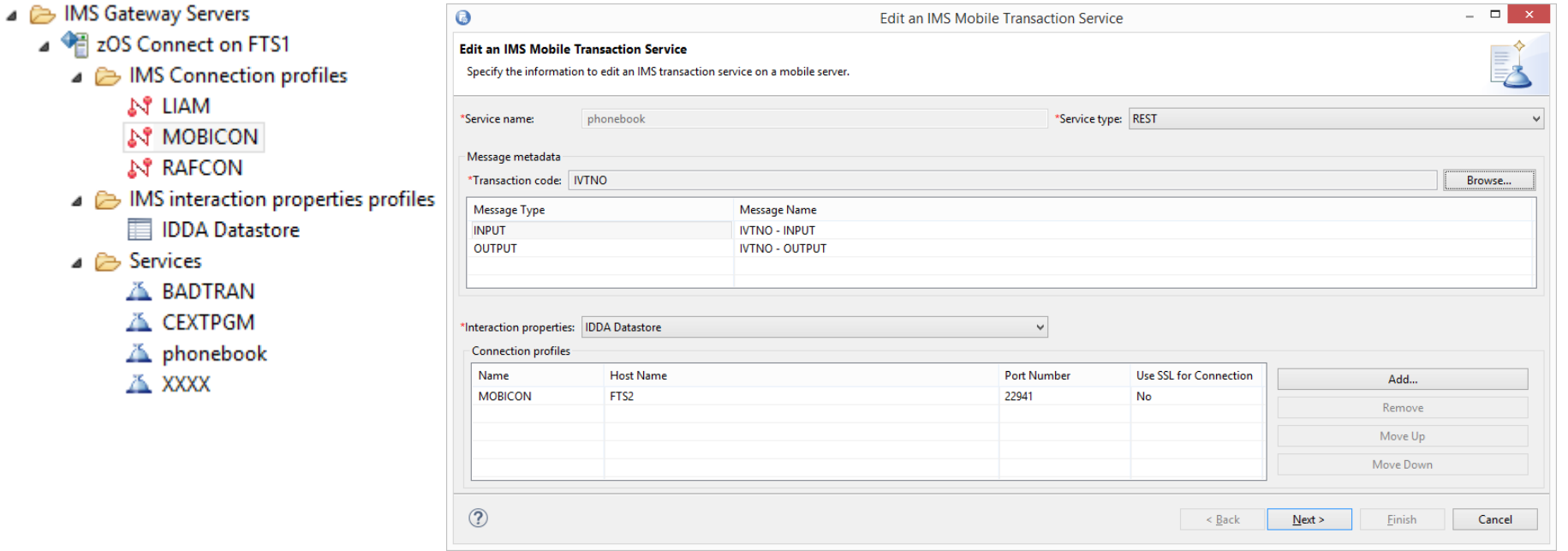

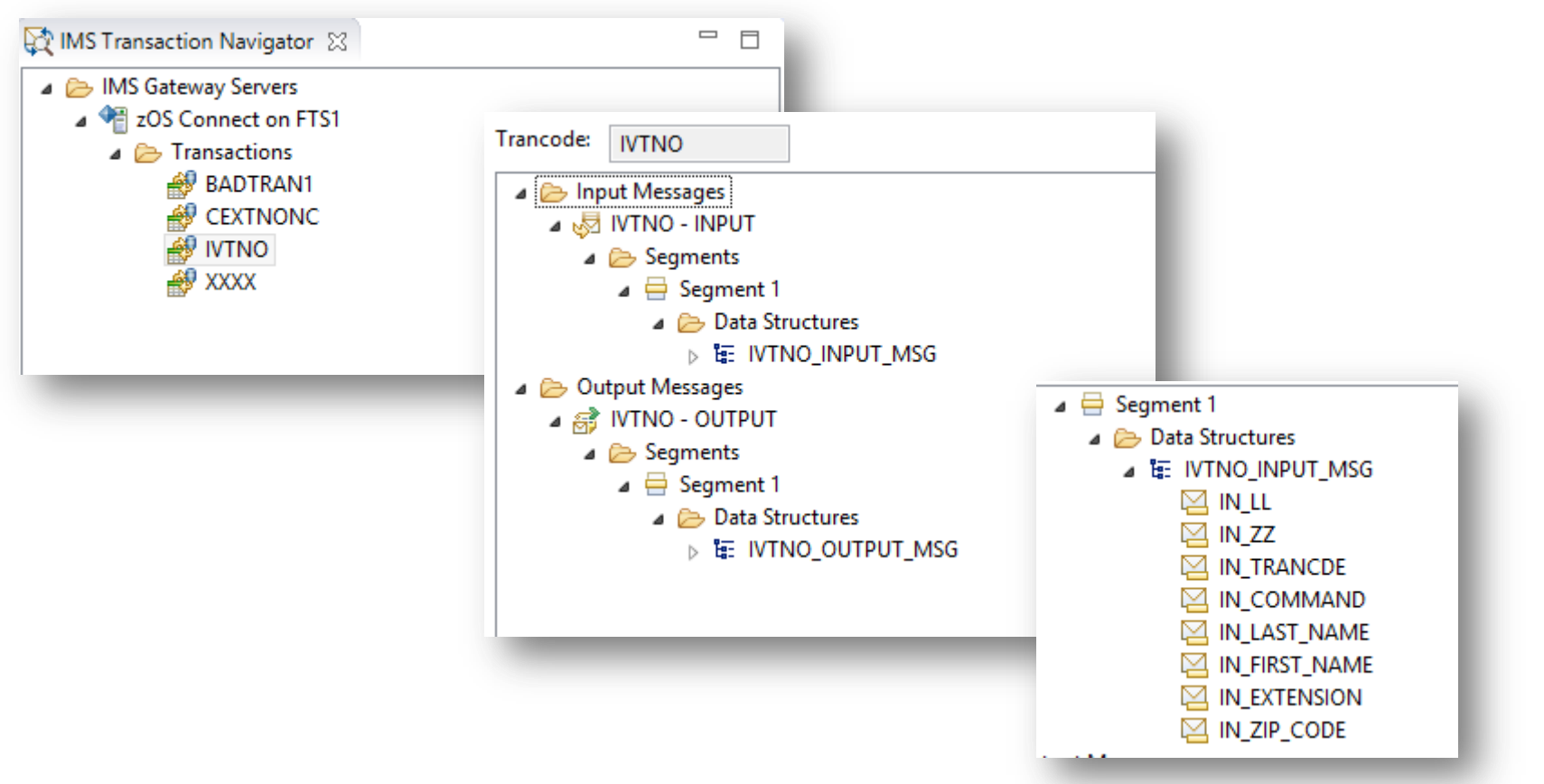

9

### Operational challenges of z/OS Connect

- Simplifying transaction execution paradoxically requires increased operational complexity
- There may be no single individual with a complete understanding of the transaction paths and dependencies
- New consumers of IMS performance information
- New input into how IMS performance is partitioned and managed
- *Application* abstraction for cloud/mobile must be met with *operational* integration
- A catalyst for changing how you manage IMS performance

#### Operational artefacts of z/OS Connect

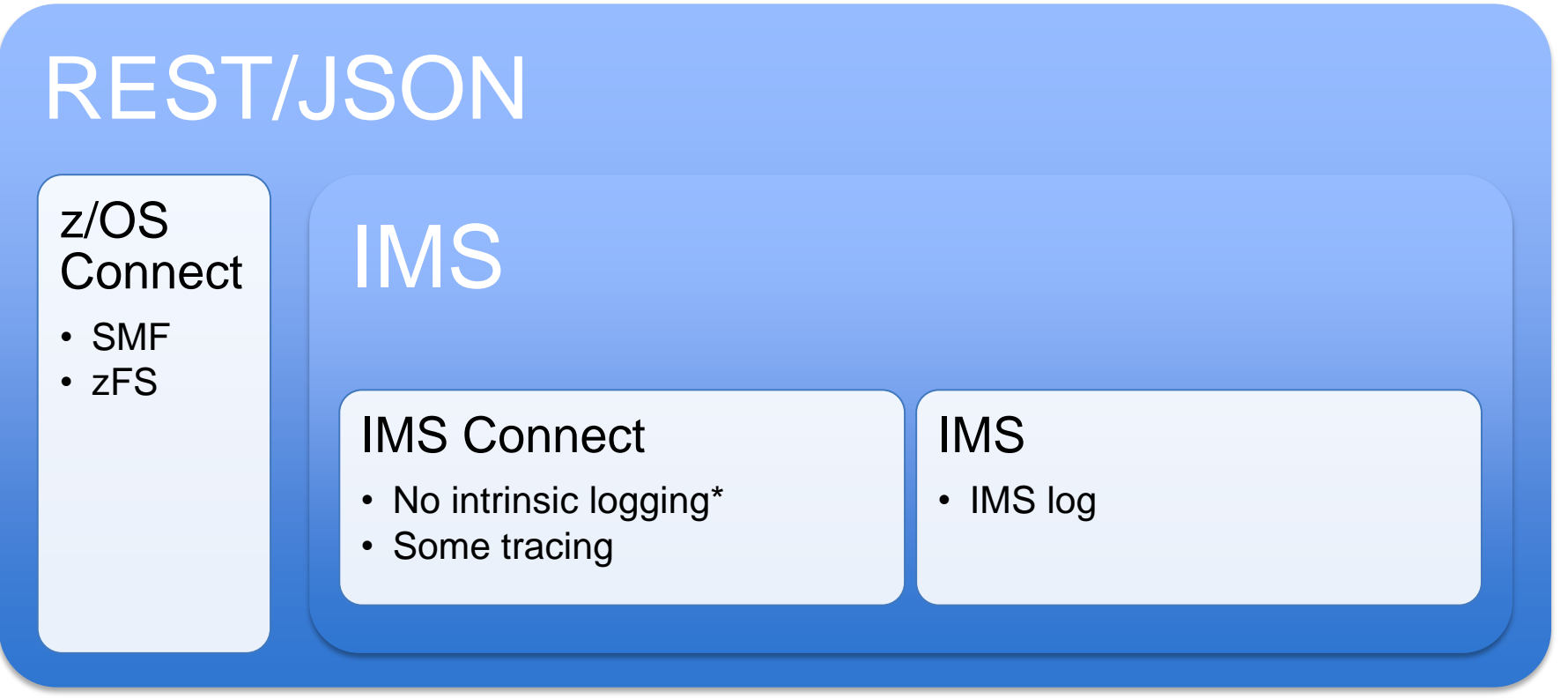

\*We used IMS Connect Extensions

#### Functional dimensions of these artefacts

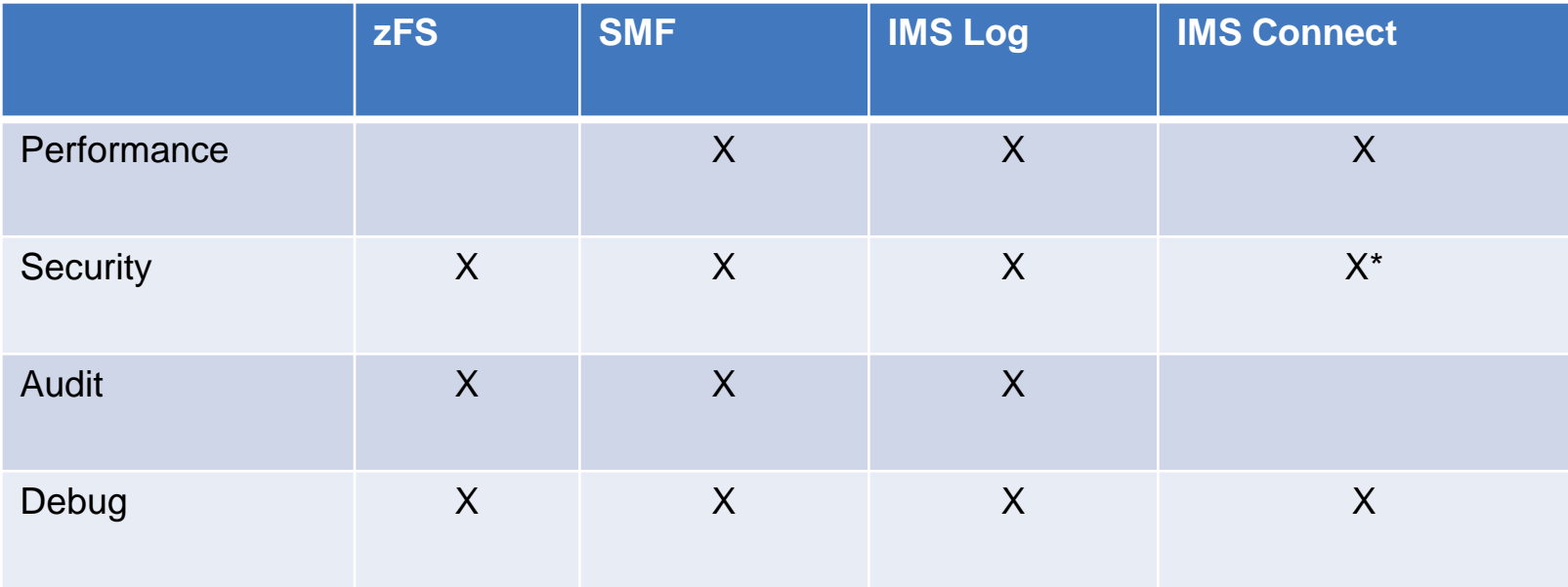

\*By default there is no security in IMS Connect for z/OS Connect (not true for EE)

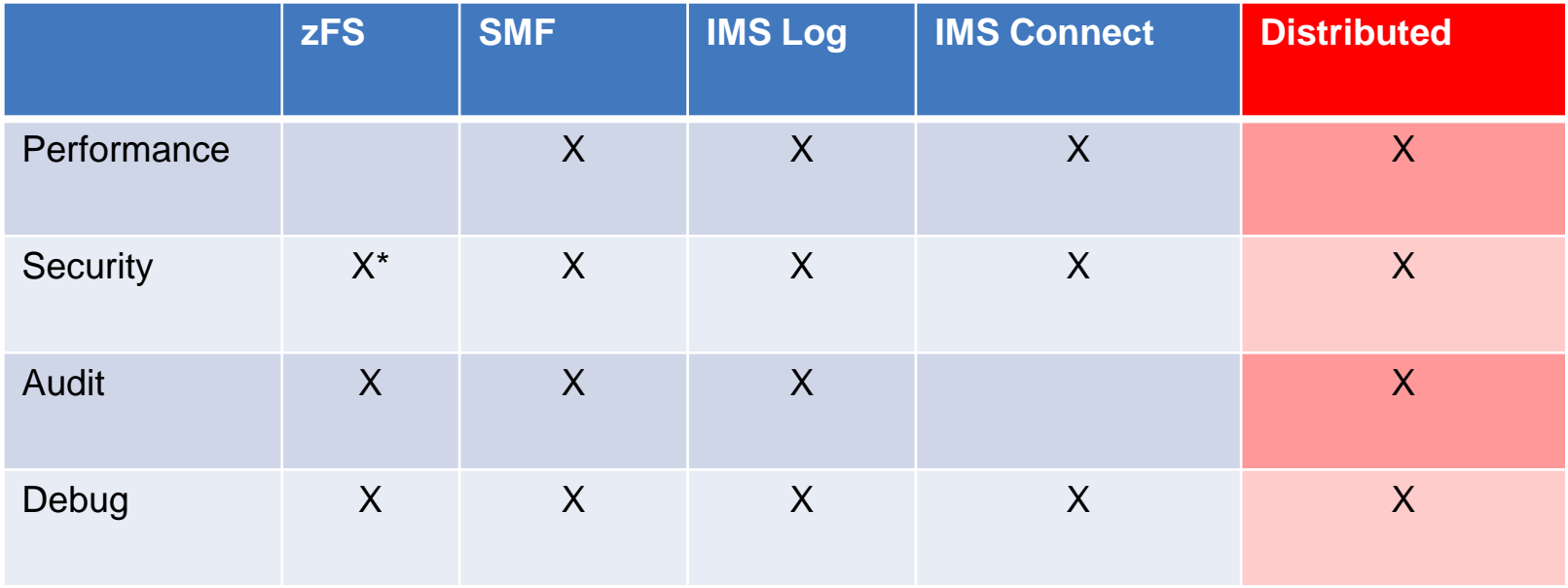

\*The key audit of security may be off z/OS entirely

# Overview of the test environment

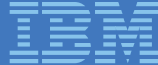

#### Architectural tiers

- Simulate a typical architecture
- Emphasis was on the systems-perspective
- Wanted to automate collection and ingestion of *all* the log sources into an analytics platform

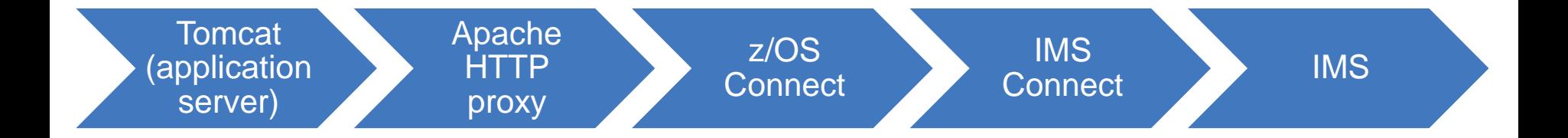

#### Questions we wanted to answer

- What does a z/OS Connect transaction look like from an IMS perspective? What identifiers and signatures does it present?
- What is the differential utility of each of the various log sources?
- How do problems percolate through the logs?
- What are some of the challenges of incorporating zFS logs in the analysis and is it worthwhile?
- Is it possible to build an end-to-end picture of transactional performance by merging the various log sources? What are some of the challenges in doing so?

#### Products we used

- IBM Transaction Analysis Workbench for z/OS:
	- On host analysis of SMF, IMS, and IMS Connect Extensions logs
	- ETL for offhost analytics
- IBM IMS Connect Extensions for z/OS: collector for IMS Connect activity; additional security and management
- IBM IMS Configuration Manager for z/OS: set up and control of the environment
- Home-grown zFS/nix log forwarder (POC)
- Elastic stack (formally ELK): provide historical repository and analysis front-end (Kibana)

#### **Limitations**

- SMF: only looked at 120.11, but there are other subtypes relating to the JVM that we want to look at
- Looking at built in logging and tracing.
- Single transaction type artificial.
- Front-end asynchronously calls the transactions
- Low volumes
- "Narrow" architecture
- z/OS Connect "1.0"

## How traditional tooling sees the **transactions**

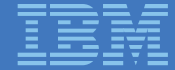

#### File Mode Filter Time Labels Options Help

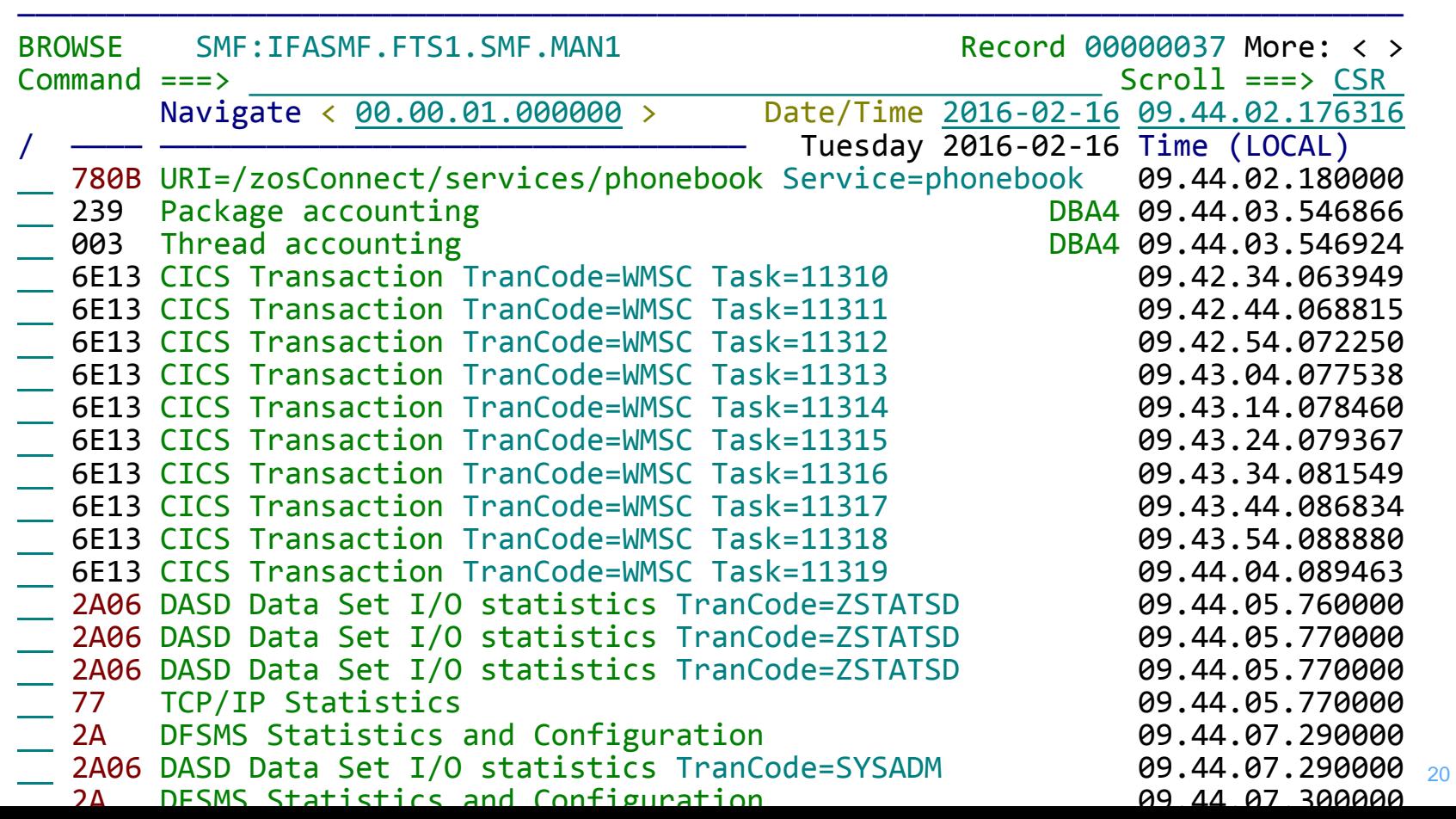

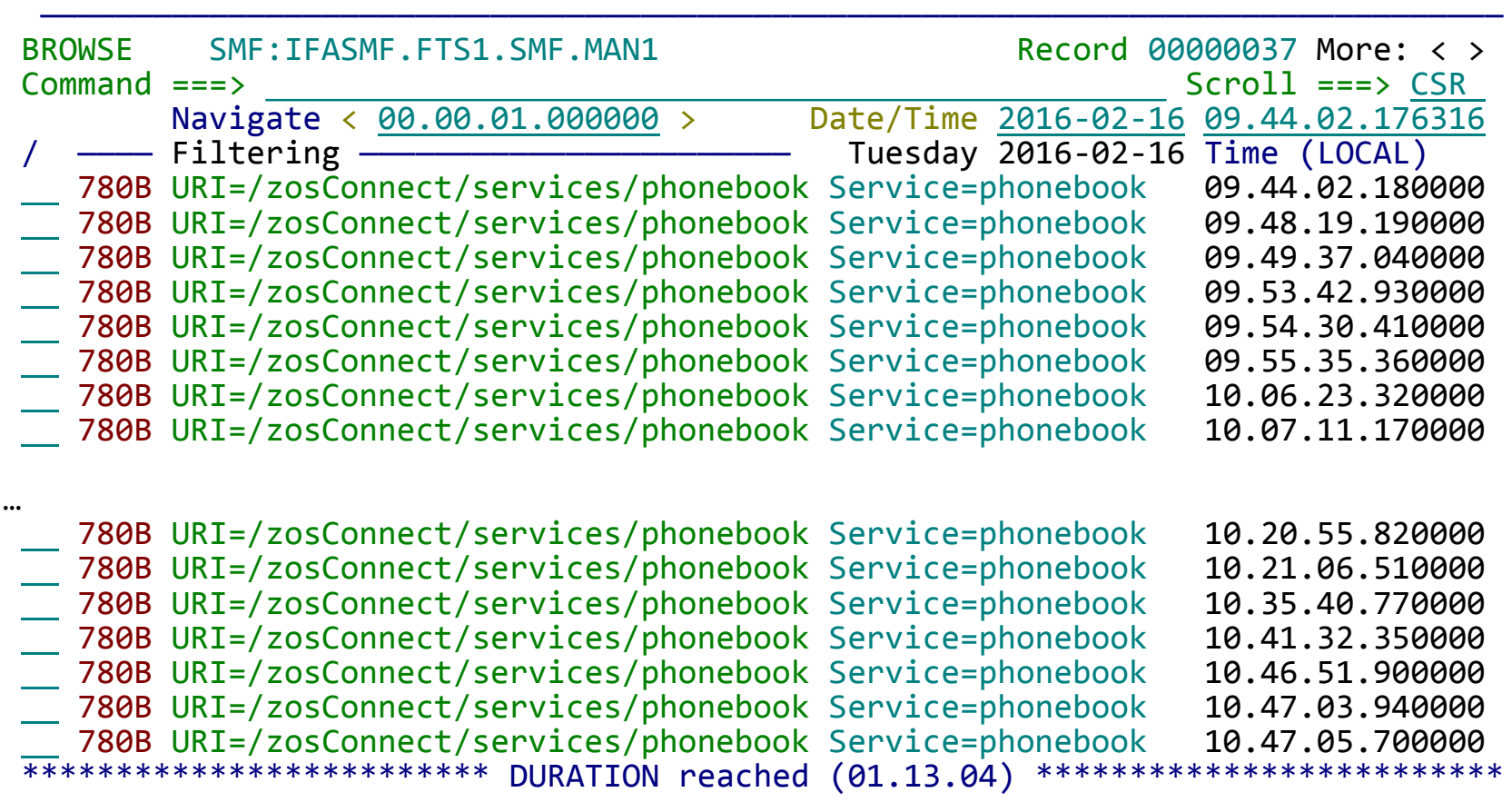

——————————————————————————————————————————————————————————————————————————————— BROWSE SMF:IFASMF.FTS1.SMF.MAN1 Record 00001635 Line 00000000<br>Command ===> CSR end the Use Form in Filter and the Use Form in Filter Form ===> Use Form in Filter Format ===> <u>STD</u> \*\*\*\*\*\*\*\*\*\*\*\*\*\*\*\*\*\*\*\*\*\*\*\*\*\*\*\*\*\*\*\*\* Top of data \*\*\*\*\*\*\*\*\*\*\*\*\*\*\*\*\*\*\*\*\*\*\*\*\*\*\*\*\*\*\*\*\* +0005 Code... 780B URI=/zosConnect/services/phonebook +000A STCK... D04E99CA504F0000 LSN.... 0000000000000663 Date... 2016-02-16 Tuesday Time... 09.48.19.190000.000 +0000 Length..... 04A4 Flag....... 5E Type....... +120 +0006 Time....... 0035DCBF Date....... 0116047F SMF ID..... 'FTS1' +0012 Subsystem.... 'WAS ' Subtype.... +11 +0048 Server..... Server +0048 Version.... +1 System..... 'FTS1 ' Sysplex.... 'FTS1PLEX' +005C Job id..... 'STC24197' Job name... 'ZOSCON06' +006C ASSBSTKN... 0000060000000E61 +0098 User....... User +0098 Version.... +1 Type....... +102 Length..... +324 +00A4 Version.... +3 +00A8 Arrival.... 09.48.19.176230 +00B0 End........ 09.48.19.190069 Response... 0.013838 +00B8 Target URI... '/zosConnect/services/phonebook' Length in.... +184 +0144 Length out... +73 +00FC Service.... 'phonebook' Method..... 'POST +0148 User id.... 'xxx' +0188 Request id... 0000000000000056000000000000000000000000000000  $+01A0$  *Service grouping...* \*\*\*\*\*\*\*\*\*\*\*\*\*\*\*\*\*\*\*\*\*\*\*\*\*\*\*\*\*\*\*\*\* End of data \*\*\*\*\*\*\*\*\*\*\*\*\*\*\*\*\*\*\*\*\*\*\*\*\*\*\*\*\*\*\*\*\*

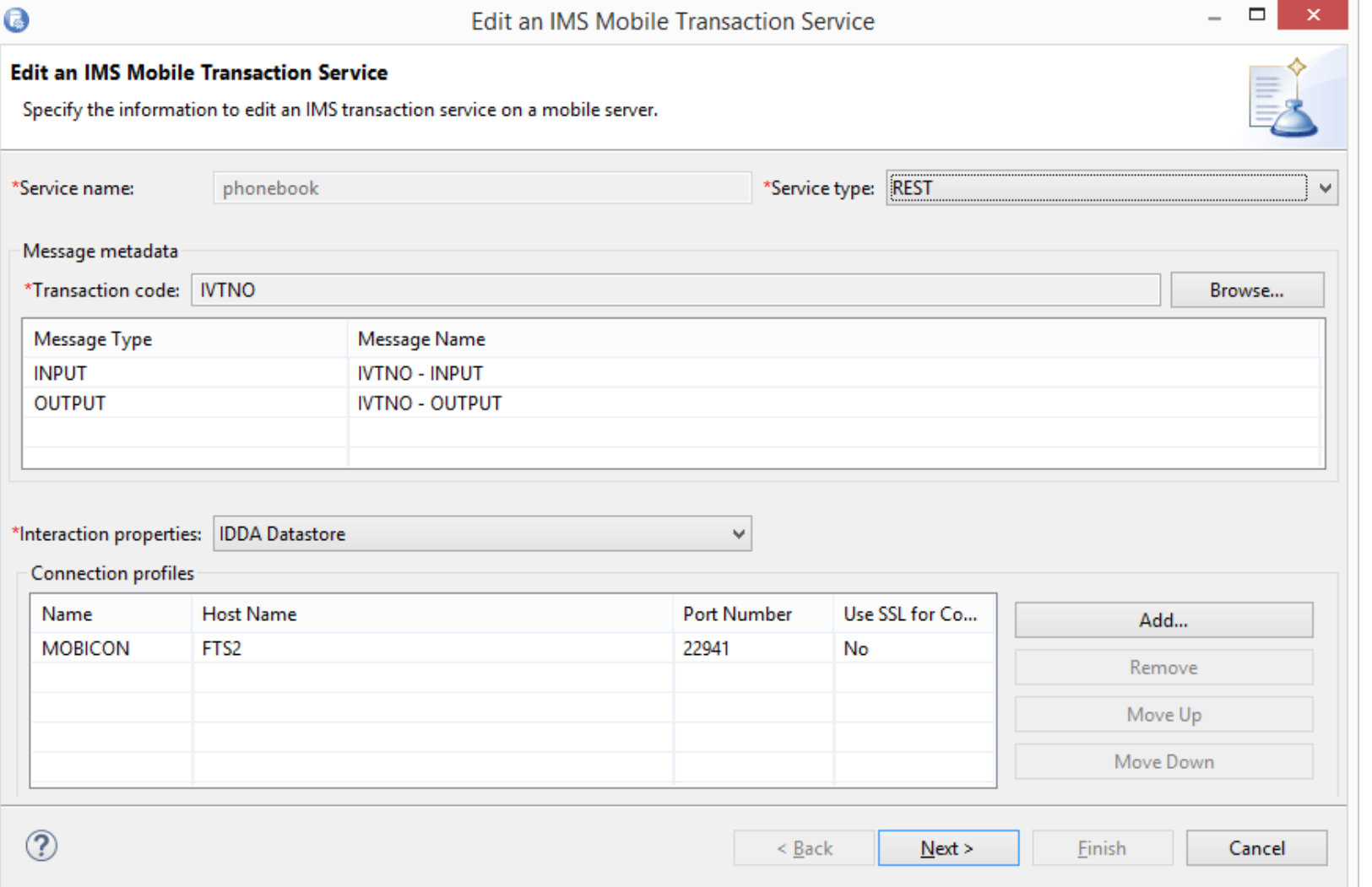

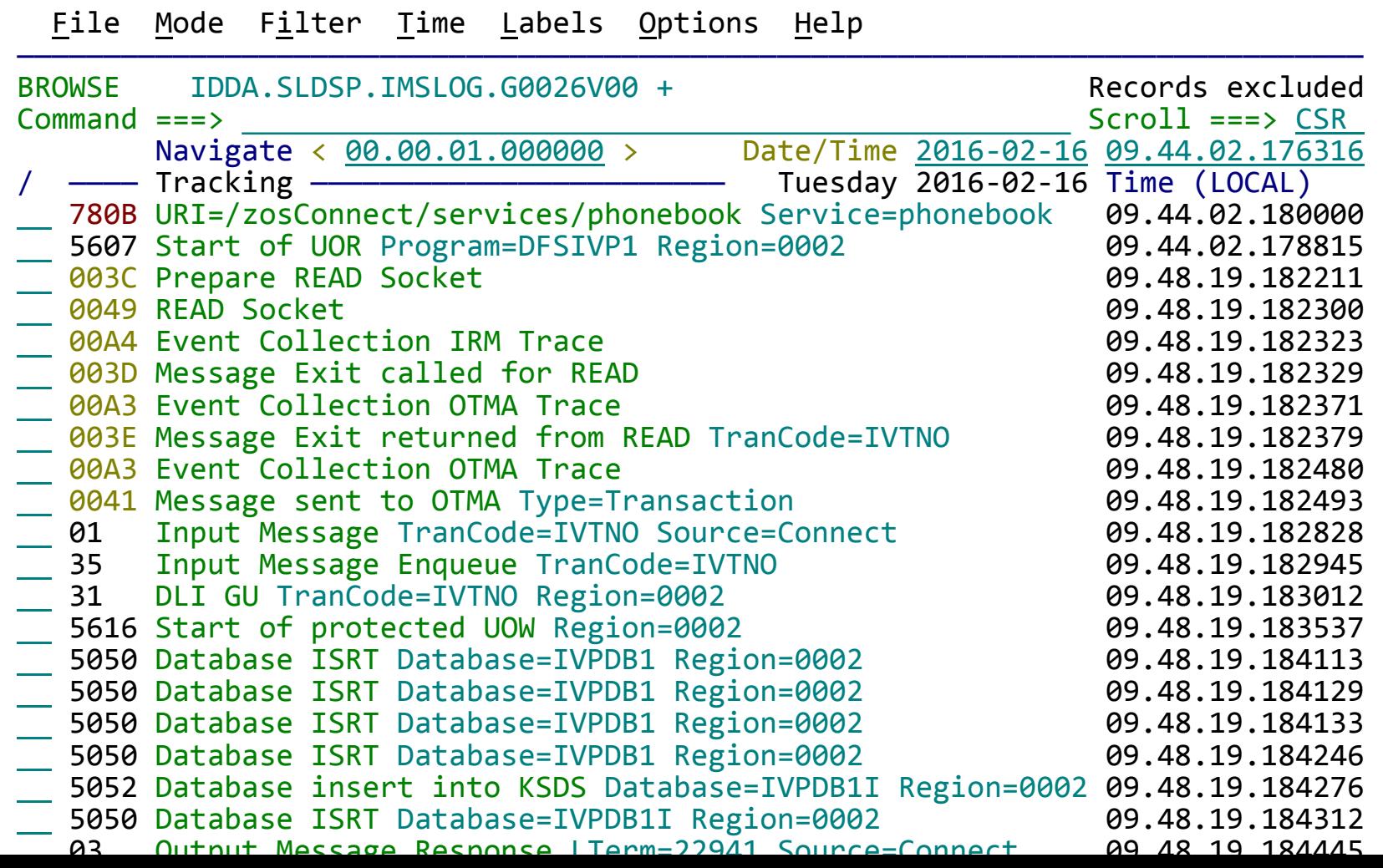

 $\lambda$ 

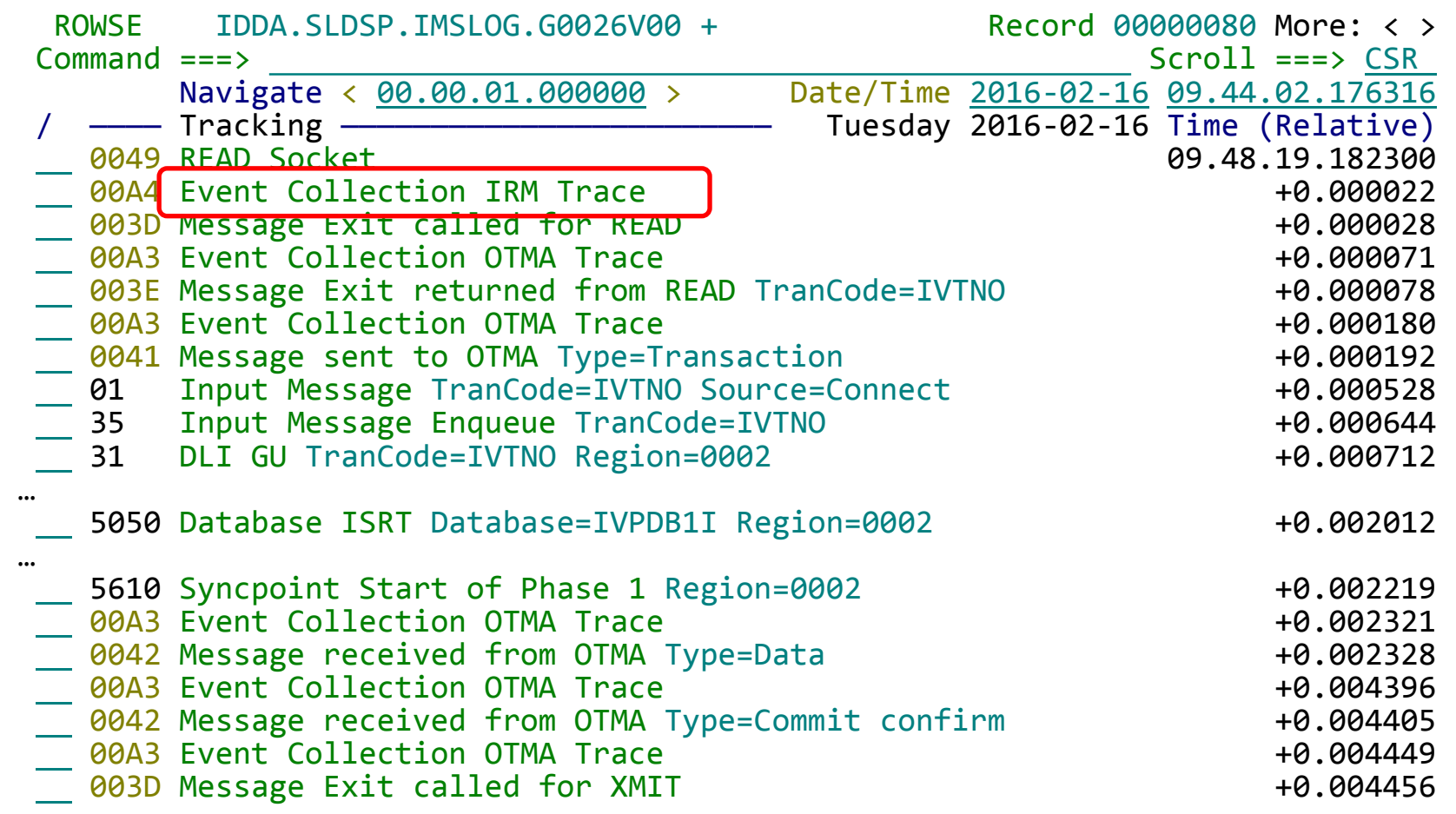

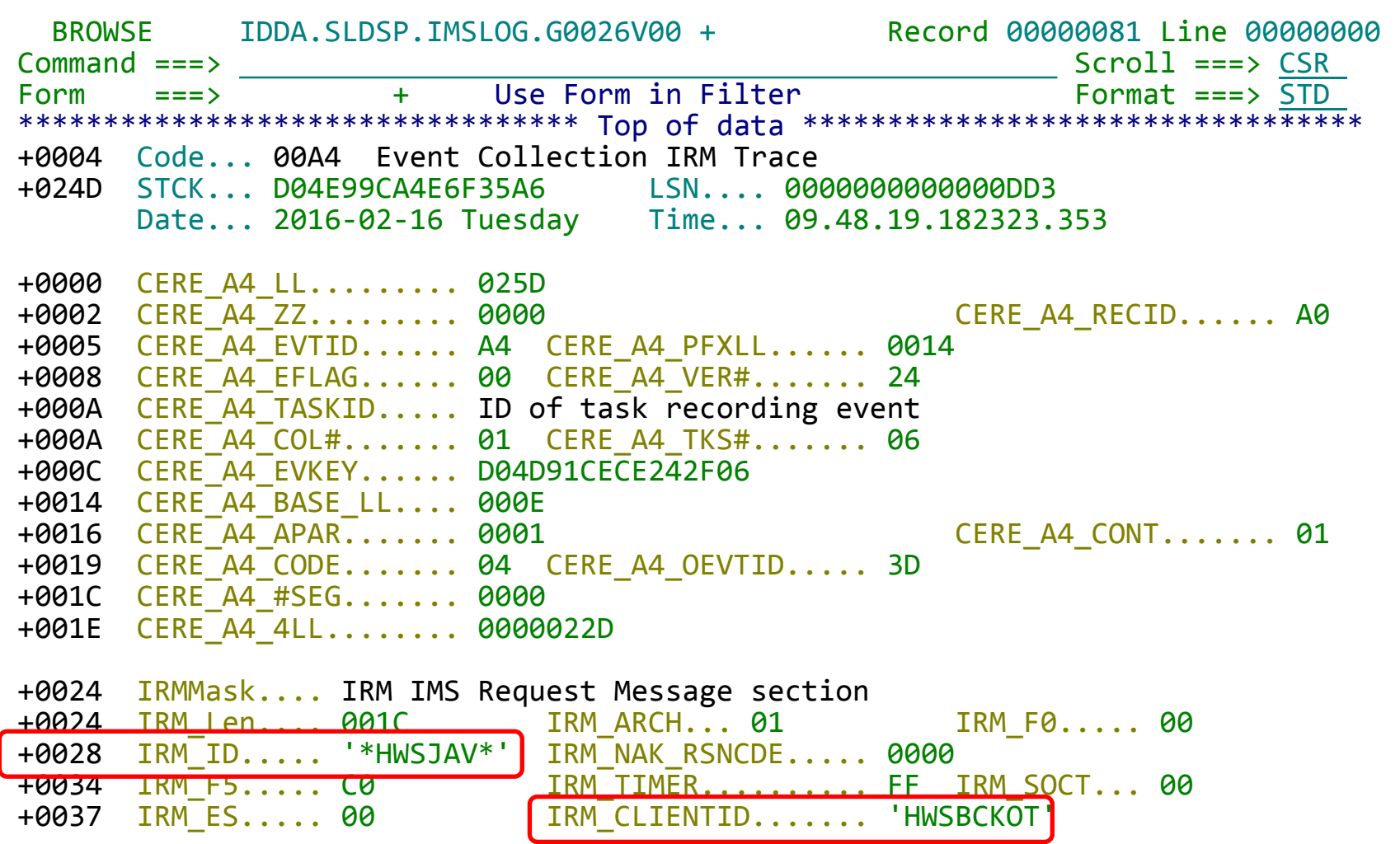

26

#### File Menu Format Help

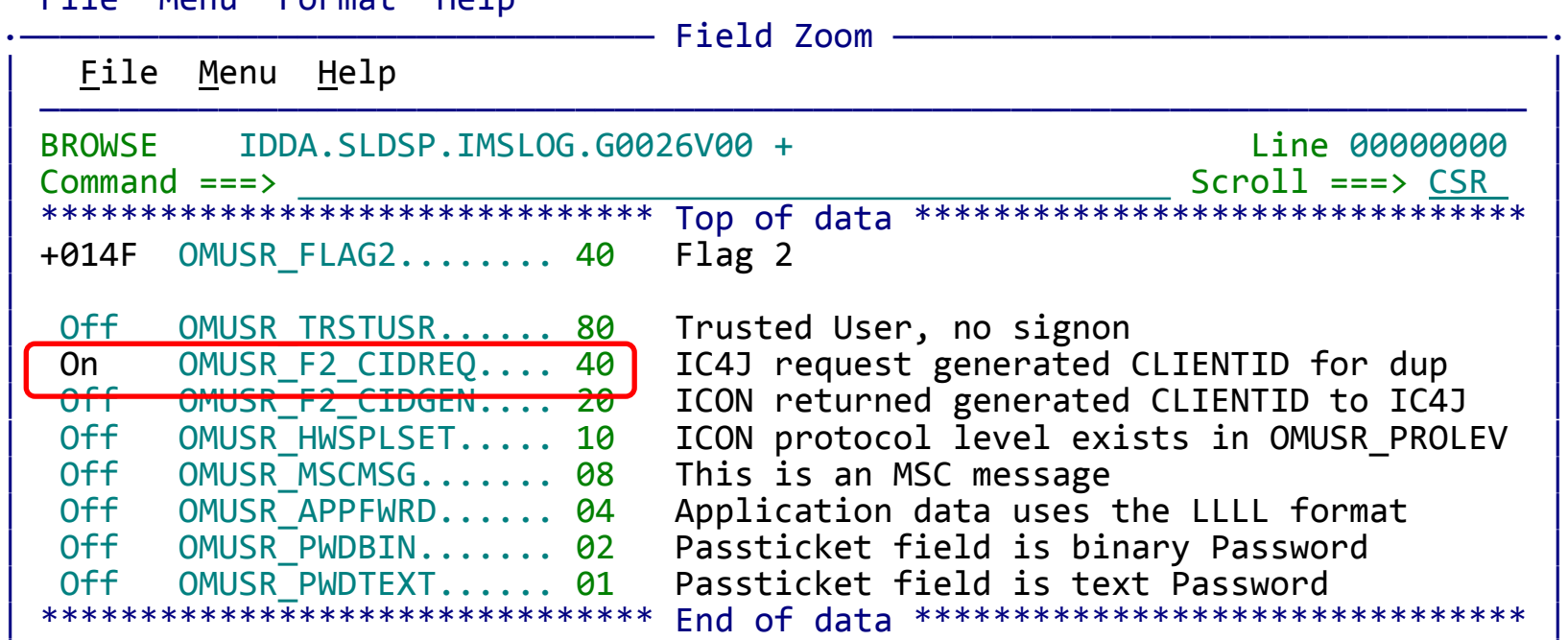

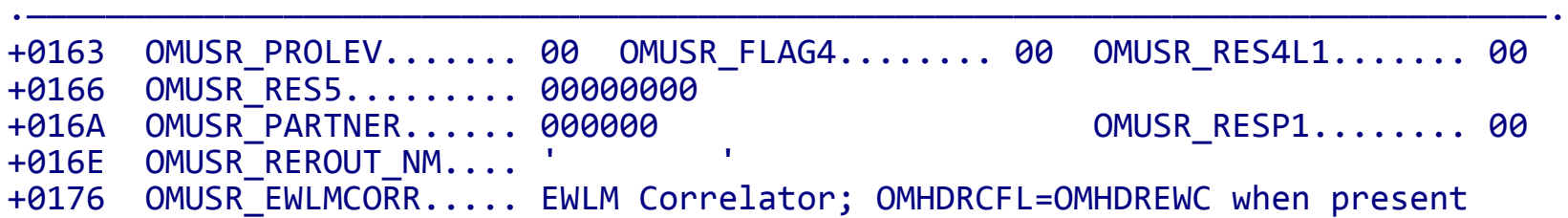

27

| | | |

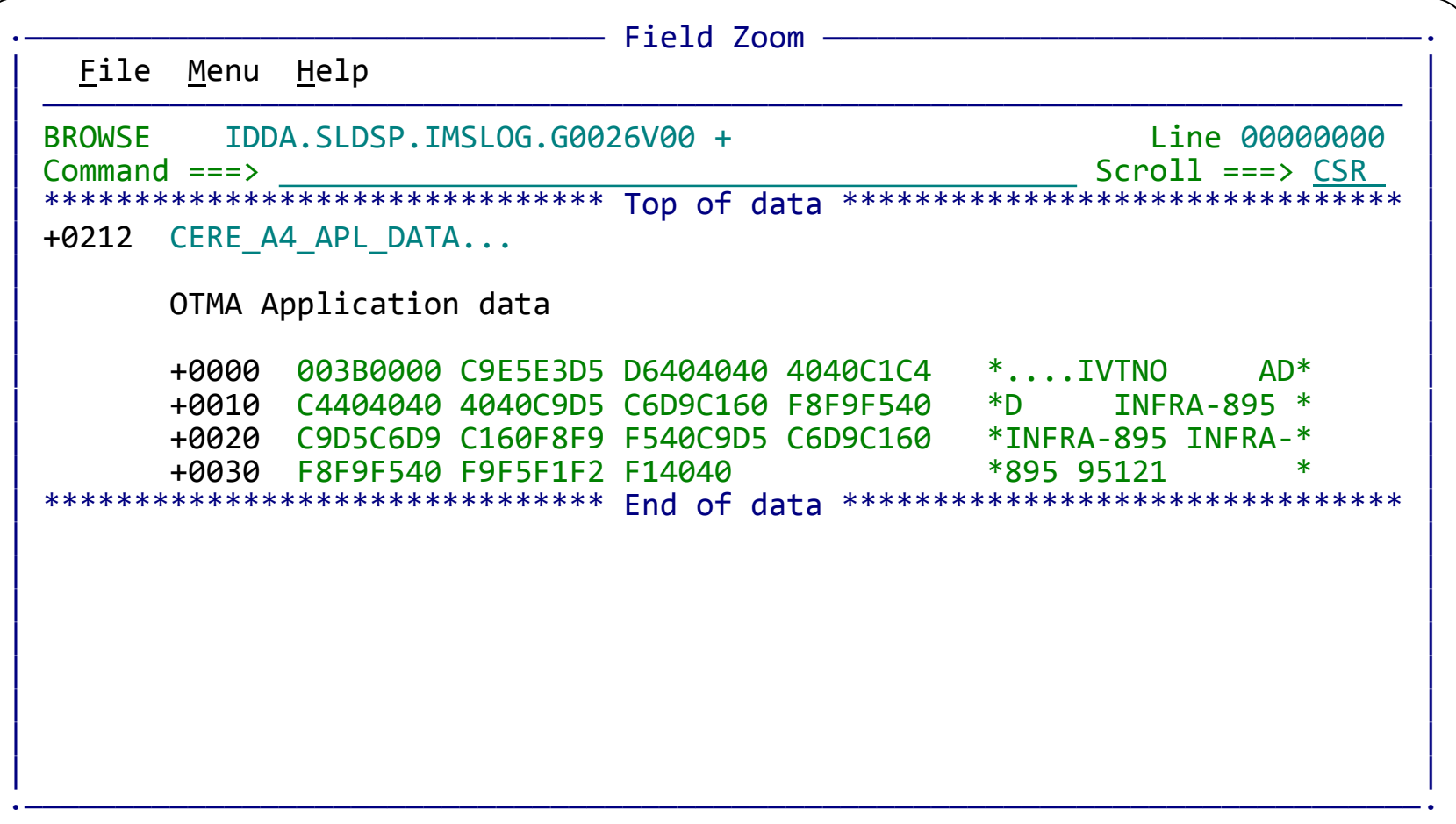

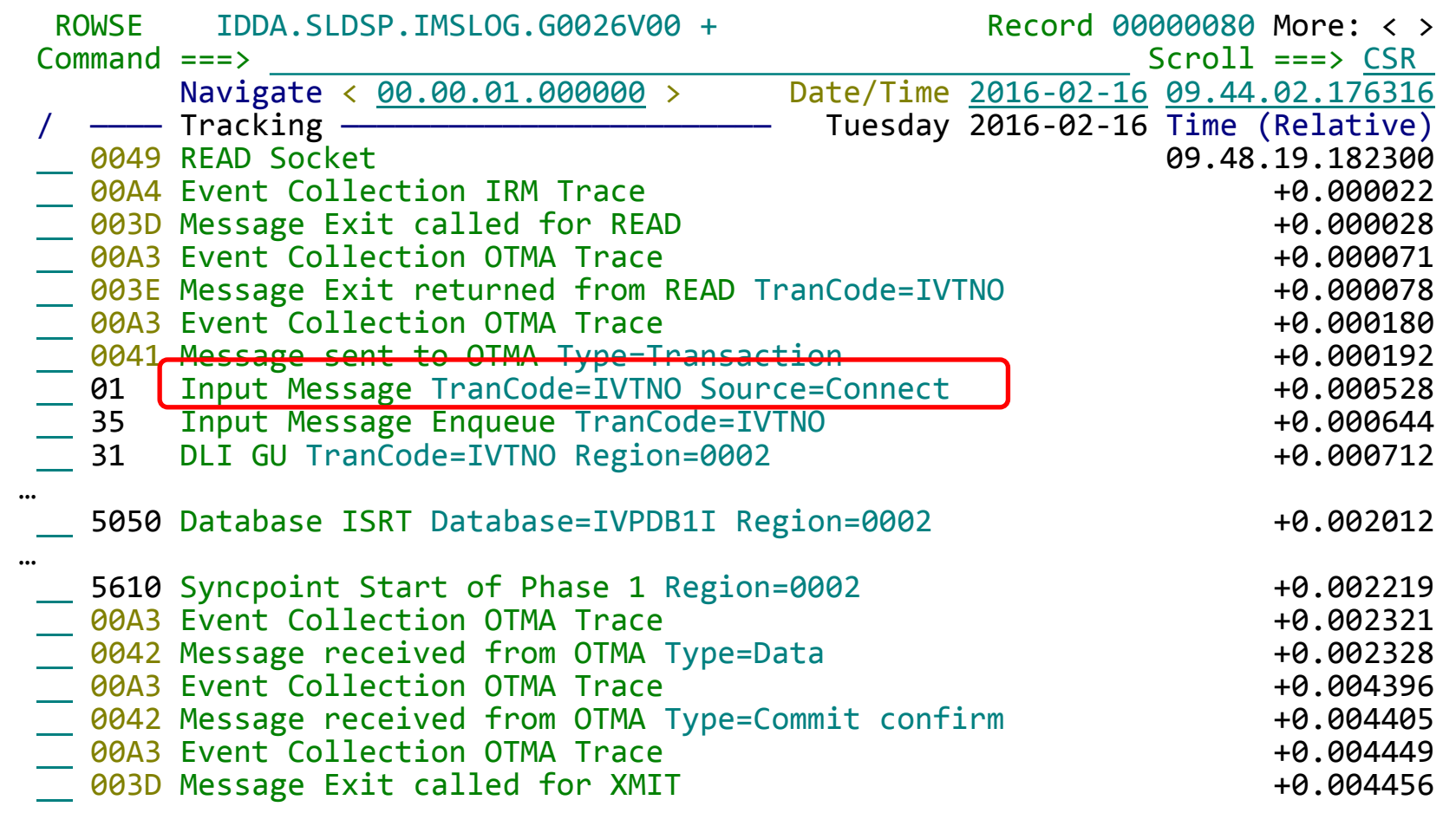

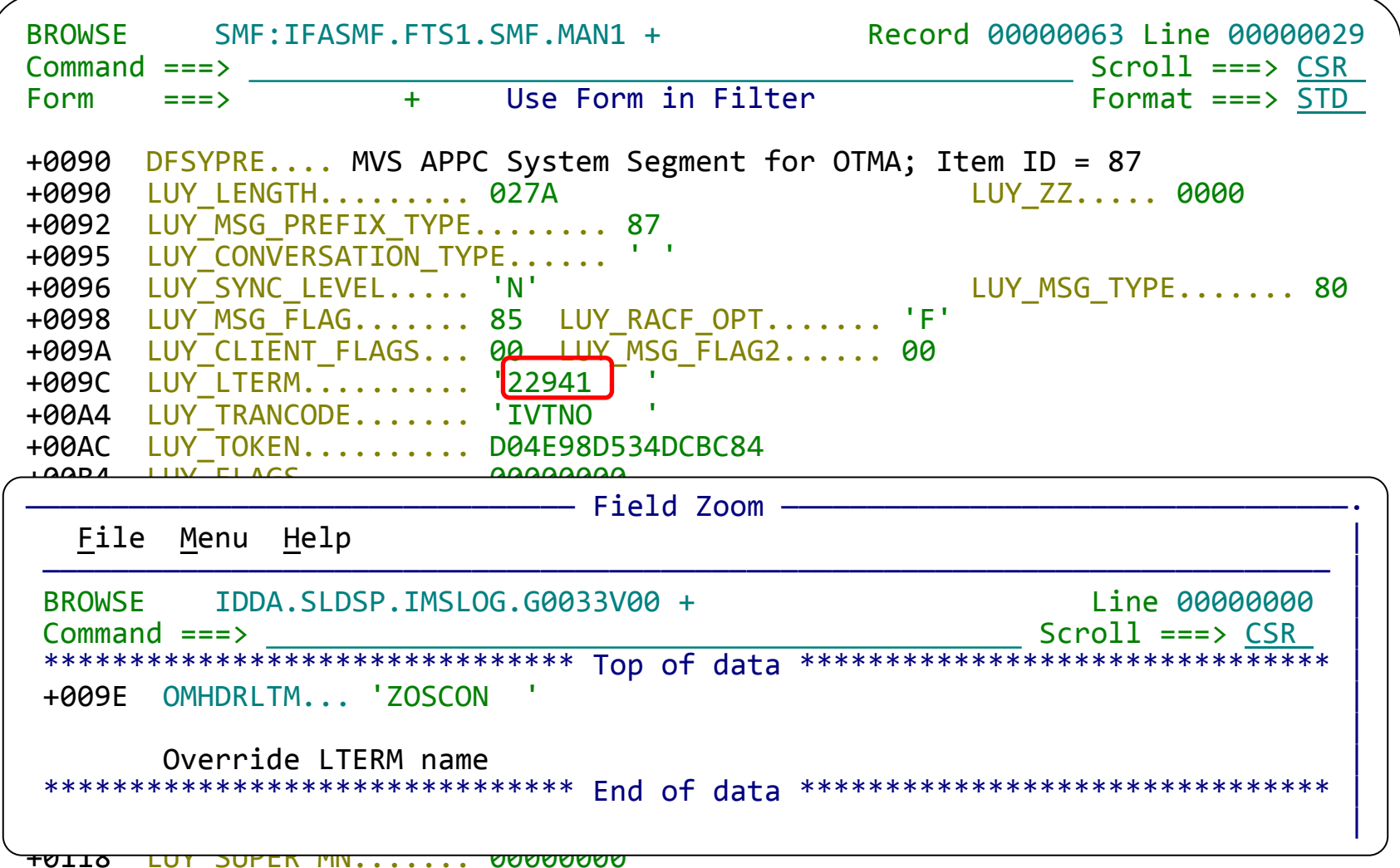

+03EE MSGMSUID... 0000000000000000 MSGMSGID... 0000 +03F8 MSGMSPAD... 0000000000000000 +0400 MSGMSCTS... Date and Time - Standard UTC +0400 MSGMSCDT... 00000000 MSGMSCTM... 000000000000 +040A MSGMSCZN... 0000 +040C MSGIMSR.... 13 MSGIMSL.... 10 +040E MSGTODTK... Token for 2nd - n records +040E MSGQTYPE... 00 MSGIMSID... 0000000000000000 +0417 MSGTOKEN... 00000000000000 +041E MSGLKTKN... 00000000000000000000000000000000 +042E MSGTFLG.... User Exit doubleword Trace +042E MSGTFL1.... 00 MSGTRFL2... 00 MSGTRFL3... 00 +0431 MSGLRFL2... 00 MSGLRFL3... 00 MSGPRFL2... 00 +0434 MSGPRFL3... 00 +0436 MSGERRSN... 00000000 MSGHIMSR... 13 MSGHIMSL... 10 +043C MSGTMFL1... 00 MSGOMNAM... 0000000000000000 +0446 MSGLLCNT... +0 +0458 QLOGMSGD... Message Text<br>+0458 MSGXDLEN... 003B MSGXDLEN... 003B MSGXFLG1... 03 MSGXFLG2... 00 +045C MSGXSTXT... Message Text +0000 C9E5E3D5 D6404040 4040C1C4 C4404040 \*IVTNO ADD \* +0010 4040E3C3 D360F1F0 F8404040 E3C3D360 \* TCL-108 TCL-\* +0020 F1F0F840 4040E3C3 D360F1F0 F8404040 \*108 TCL-108 \* +0030 F9F5F1F2 F14040 \*95121 \* \*\*\*\*\*\*\*\*\*\*\*\*\*\*\*\*\*\*\*\*\*\*\*\*\*\*\*\*\*\*\*\*\*\*\* End of data \*\*\*\*\*\*\*\*\*\*\*\*\*\*\*\*\*\*\*\*\*\*\*\*\*\*\*\*\*\*\*\*

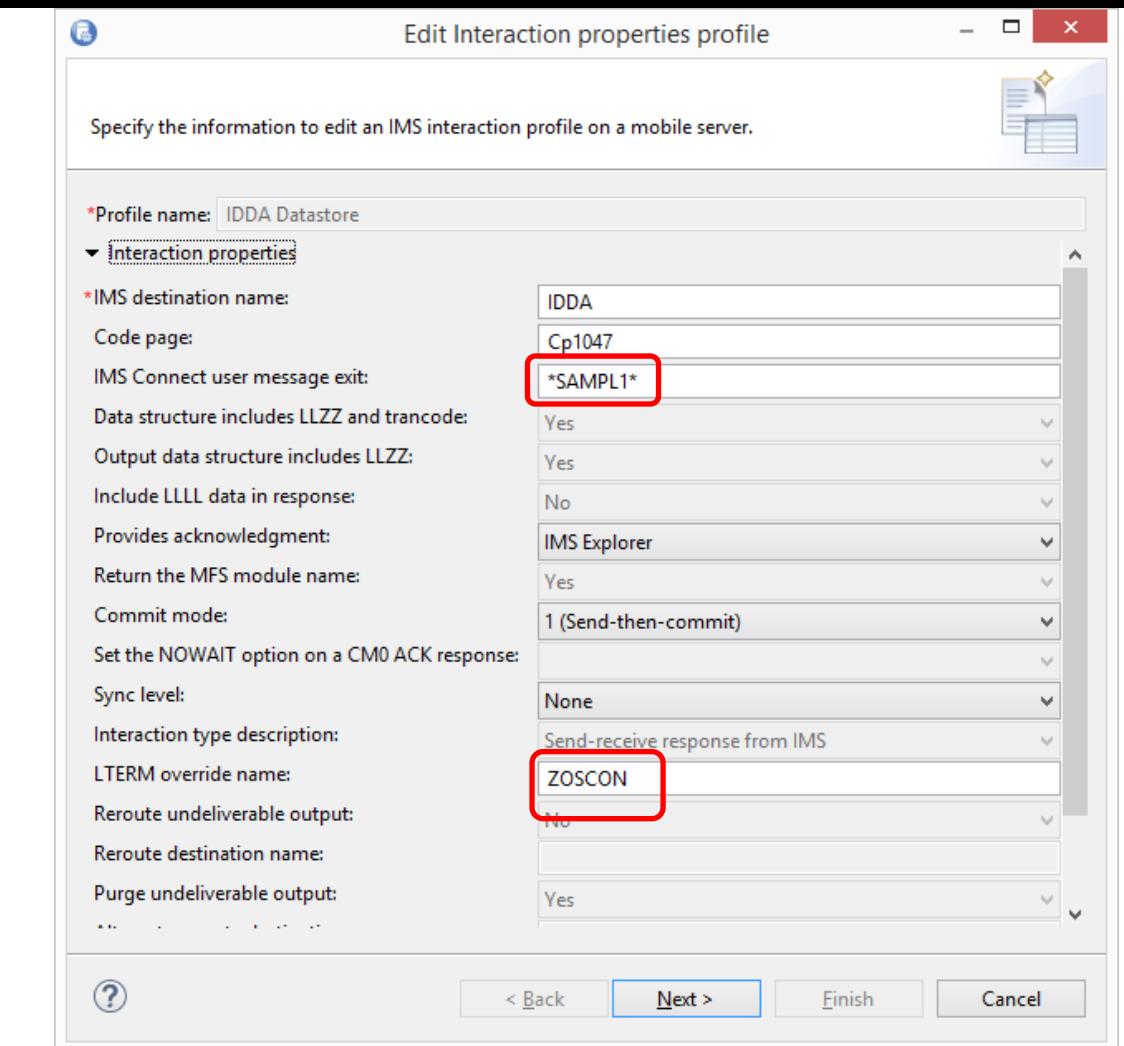

### Summary of identifiers

- z/OS Connect to IMS no different than to any other subsystem:
	- Server instance?
	- Must understand the service definition to know it is IMS related
- In IMS Connect, workload can clearly be identified as 'WAS' workload but cannot be distinguished (intrinsically) from TM Resource Adapter clients
- In IMS, we can only identify that the transaction originated in **IMS Connect** have the port (as LTERM); other fields in OTMA section

#### What you can do

- Compose your topology to identify the workload:
	- Dedicated IMS Connect
	- Dedicated port numbers
	- Dedicated datastores (logical only)
- Use the LTERM override name as an identifier by application developers
- Reject: Exit name

# Log analytics

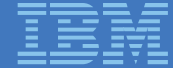

### Log analytics solutions

- Solutions have developed off z/OS which share common characteristics:
	- Unified interface for all business artefacts: logs, traces, etc
	- Framework to collect and centralize logs
	- Dashboards to combine and relate the various data sources
- z/OS Connect is the canary in the mineshaft regarding the importance of these platforms

#### IMS transaction index

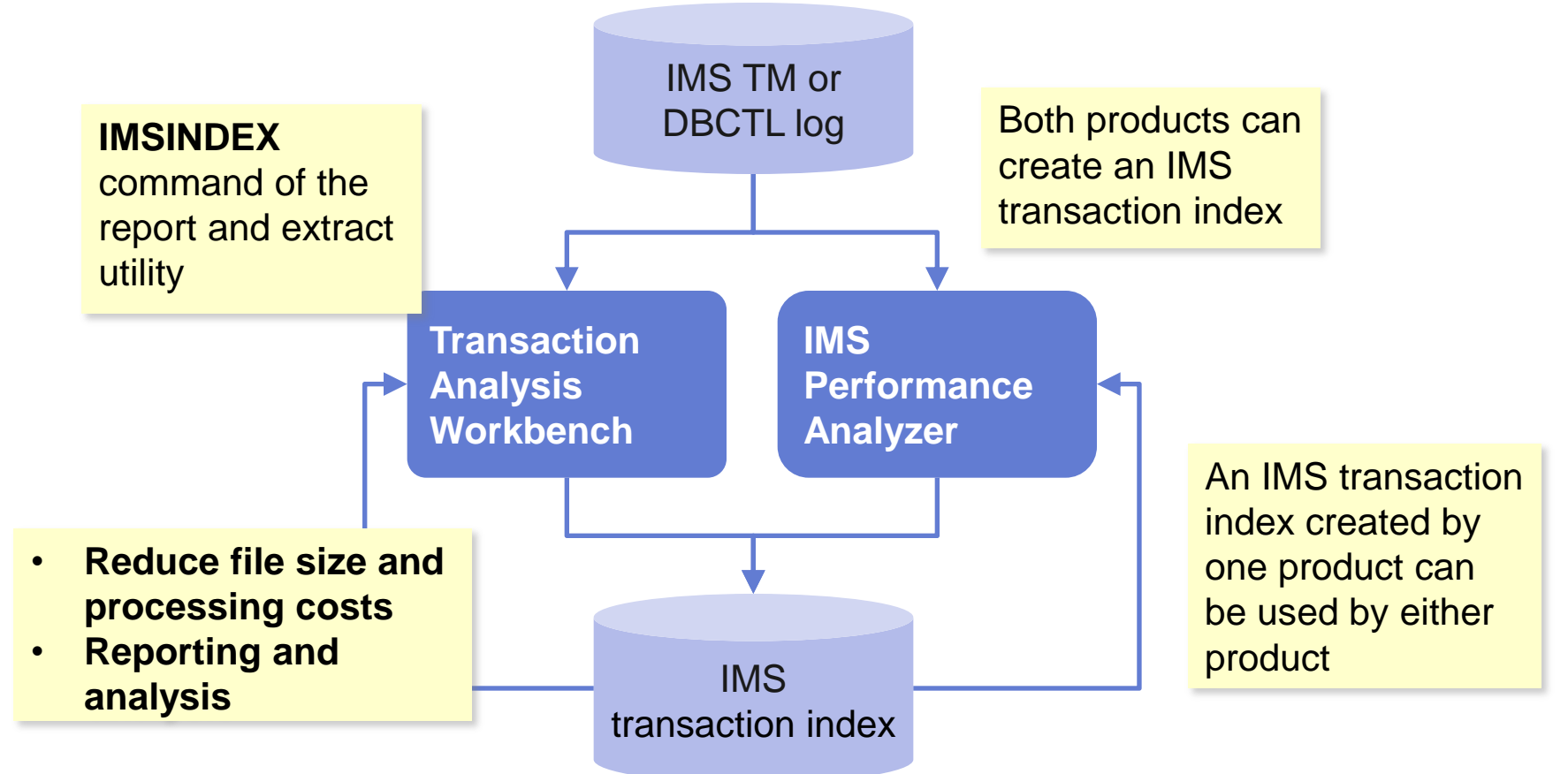

## Log transformation in detail

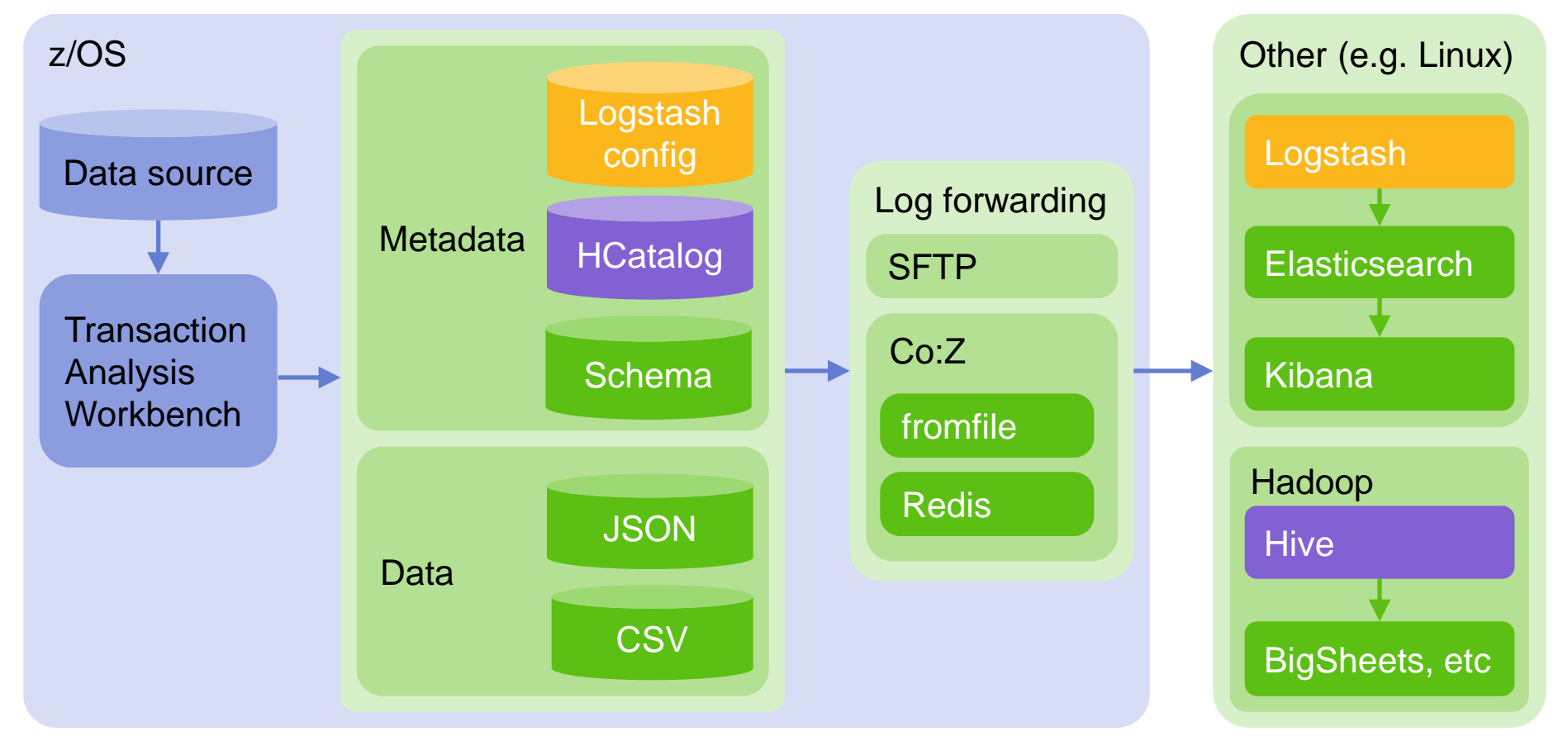

## Elastic stack (ELK)

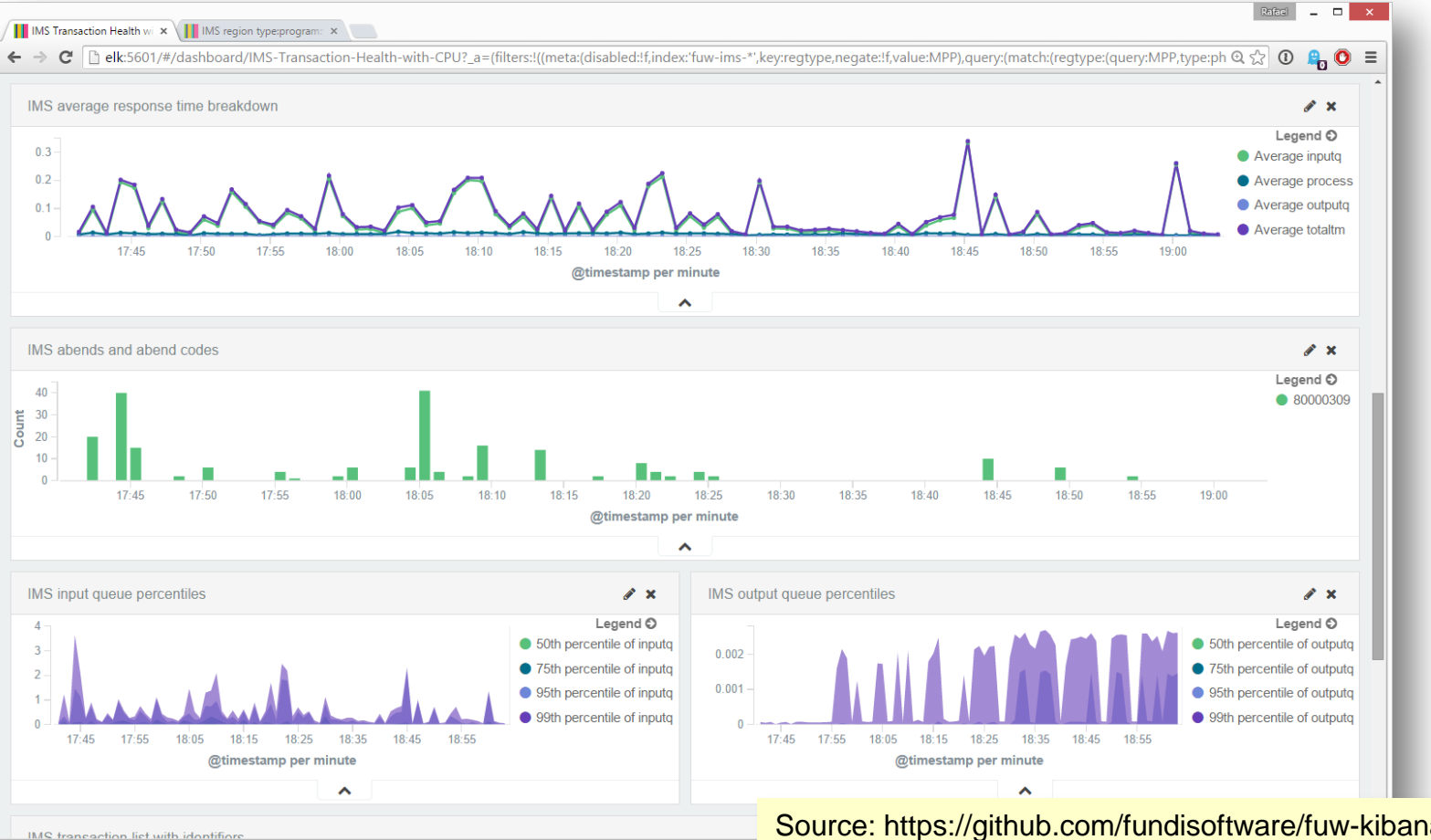

Bring problems to the foreground. Know exactly where you transactions are spending the most time

#### Source: https://github.com/fundisoftware/fuw-kibana-dashboards

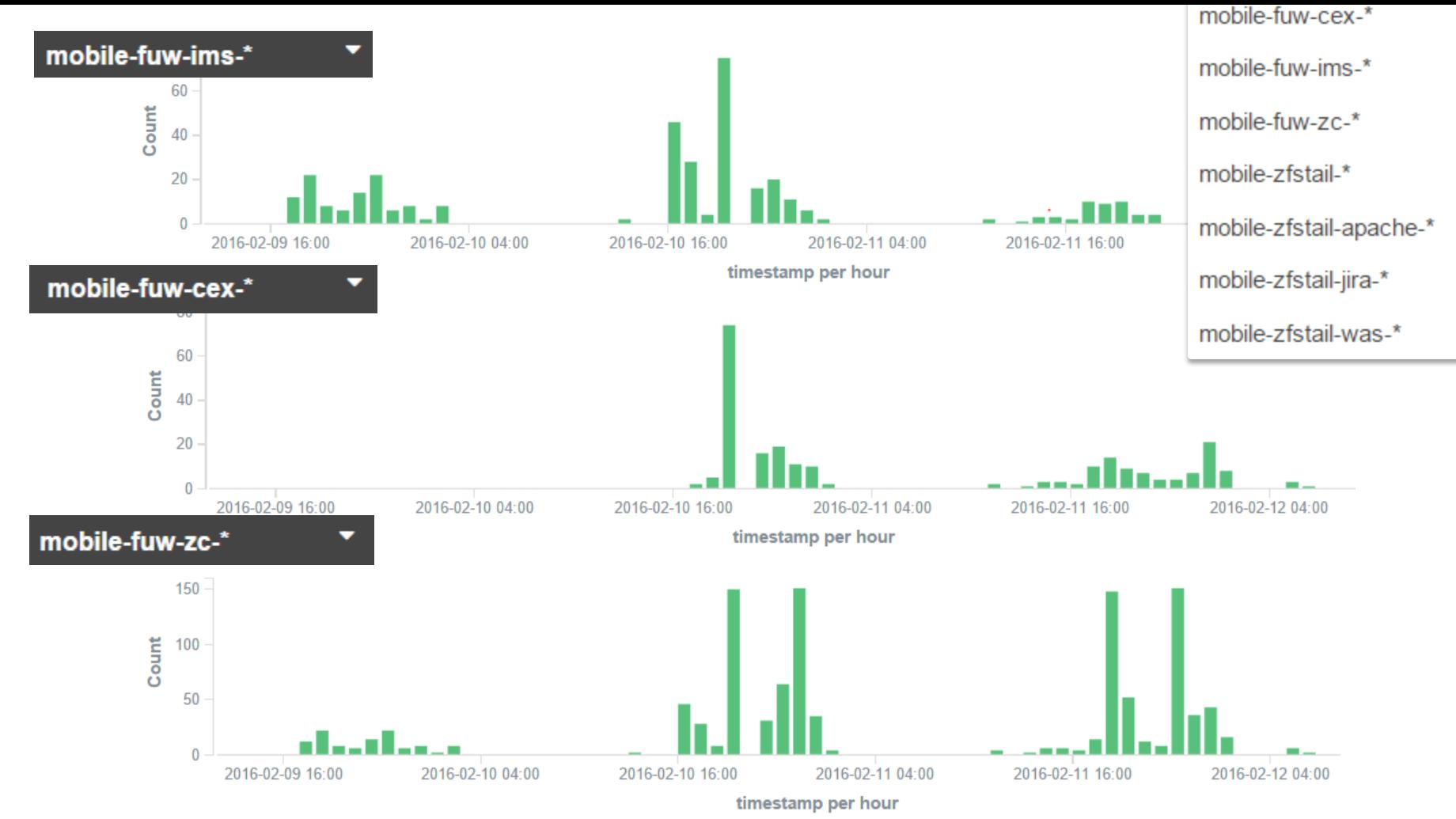

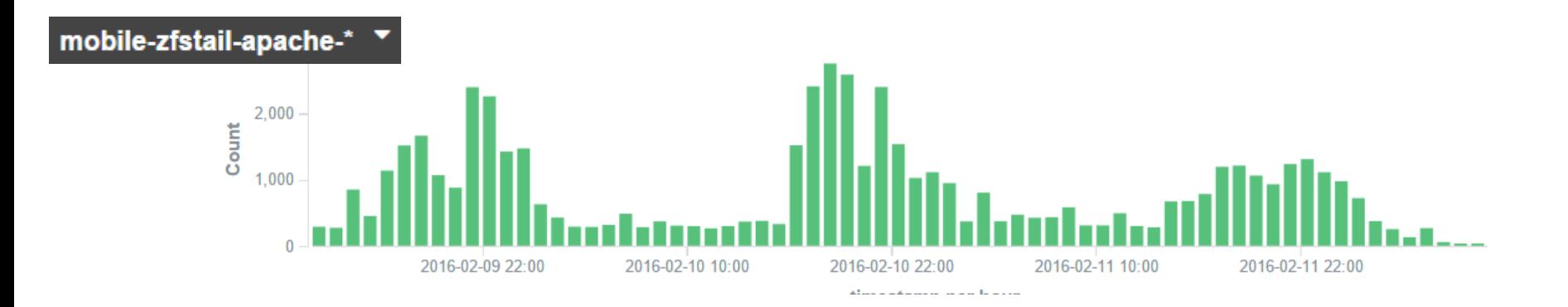

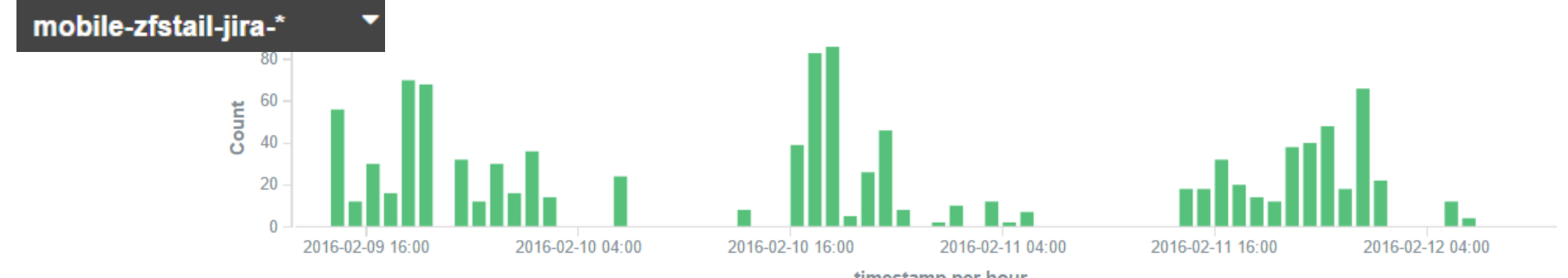

timestamp per hour

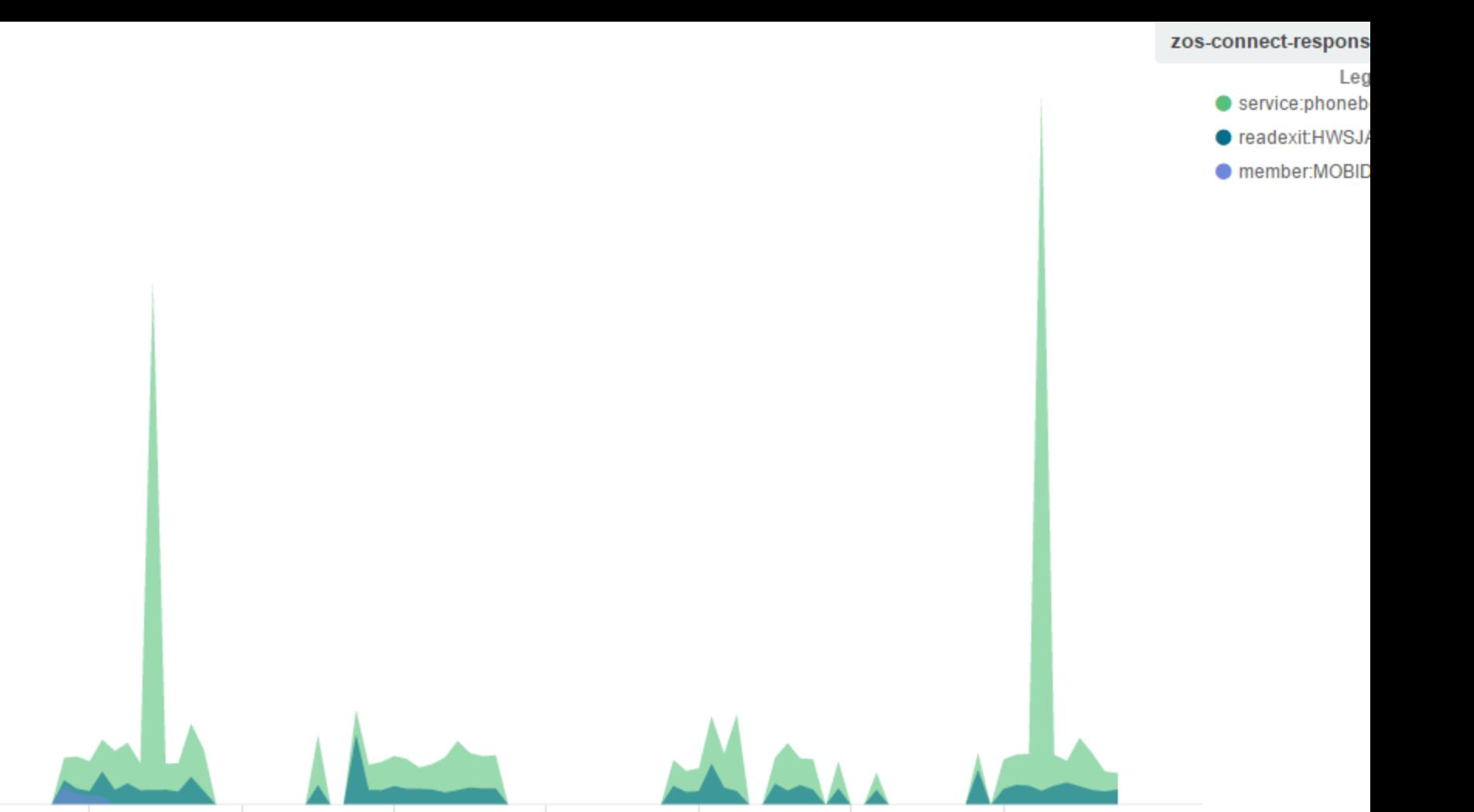

2016-02-15 16:00 2016-02-16 04:00 2016-02-16 16:00 2016-02-17 04:00 2016-02-17 16:00 2016-02-18 04:00 2016-02-18 16:00

 $0.16 -$ 

 $0.14 -$ 

 $0.12 -$ 

 $0.1 -$ 

 $0.08$ 

 $0.06$ 

 $0.04 -$ 

 $0.02 -$ 

 $0 -$ 

timostamn nor hour

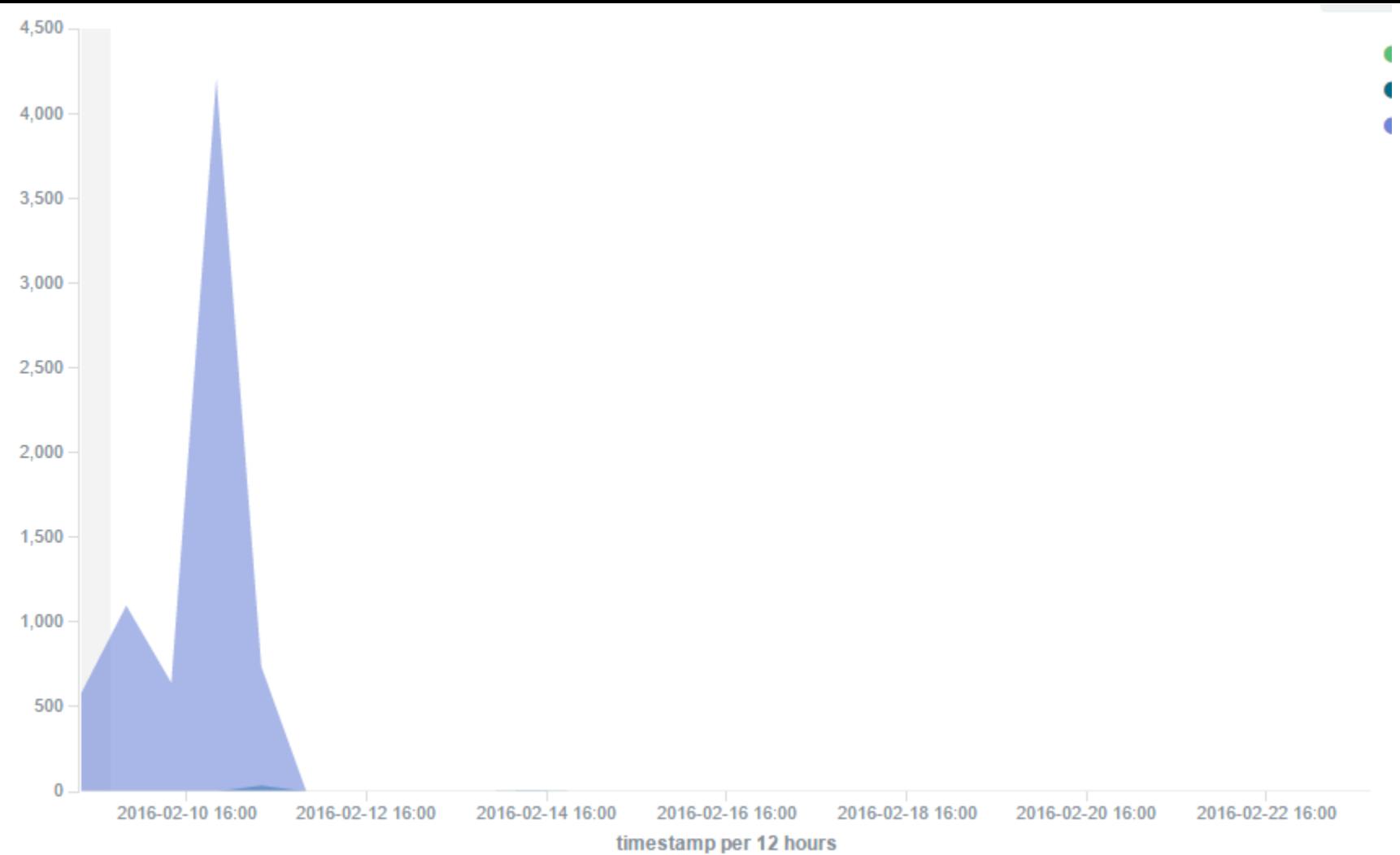

## Challenges we encountered

- Identifying the appropriate timestamps for correlating events on a timeline
- Different units used in different log files
- Not all exceptions percolate nicely through the various tiers
- Deep knowledge of IMS was still required in some cases
- Counting documents does not always count the same events (access log versus SMF log for example)
- More thought needs to go into representation of flag fields

# **Conclusions**

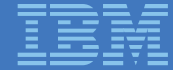

#### **Conclusions**

- zOS Connect presents new performance management challenges:
	- SMF logs
	- zFS logs
	- Tagging workloads through IMS
- Increases reliance on IMS Connect and IMS Connect instrumentations
- Signifies a deeper shift in how applications are developed
- Creates an opportunity to modernize your performance management infrastructure:
	- Leverage open platforms
	- Fit with broader organizational performance and security management goals

# Thank You

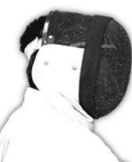

Sharpen your competitive edge 2016 IMS Technical Symposium

March 7 - 10, 2016 Wiesbaden, Germany

www.ims-symposium.com

# Tools and technologies used

Addendum

#### Transaction Analysis Workbench

- **One platform** for managing performance and problems with z/OS transactions
	- Comprehensive performance analysis, with a pedigree in benchmark CICS and IMS performance tools, adding IBM MQ, z/OS Connect, WAS, and DB2
	- Tracing and profiling of transactions, even across subsystems

#### • **Minimal overhead**

– Uses the logs and traces generated by z/OS and the various subsystems during normal transaction processing

#### Transaction Analysis Workbench

- Simplifies collection and analysis
	- **Automatically selects the required log data** from each subsystem
	- Instantly **combine and slice information sources** in real time
	- Automate problem determination steps and **disseminate knowledge through workflows**
- Exposes logs and other z/OS traces to **off-host analysis**
	- Extract, transform, and load (ETL) for most transactional artefacts
	- Input for mobile workload pricing calculation

#### **Coverage**

across z/OS subsystems

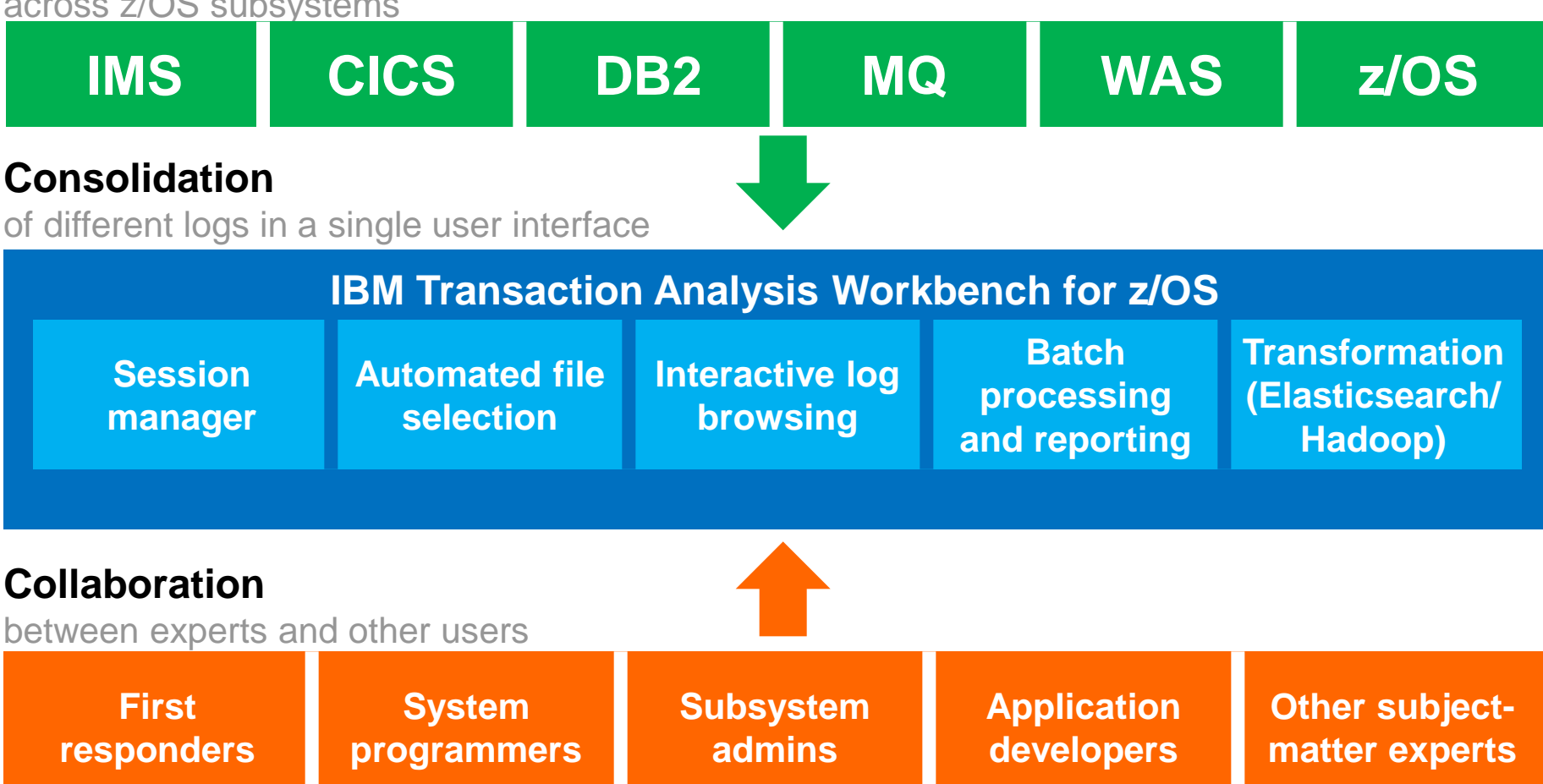

#### Log type support

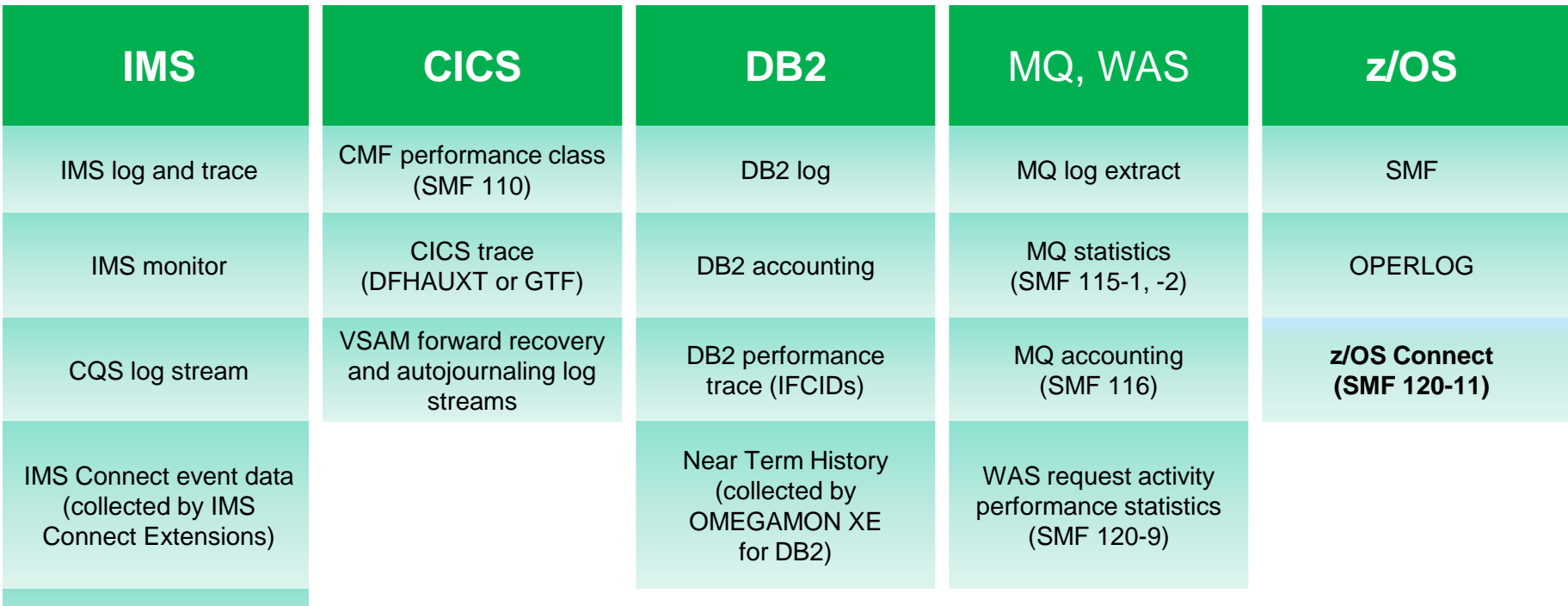

OMEGAMON ATF

IRLM long lock detection (SMF 79-15)

All supported log types can be treated and processed in a consistent way: format, interpret, relate, select, reduce, ETL

#### Indexes

![](_page_53_Figure_1.jpeg)

- Collates transaction-related records by subsystem
- Can be filtered to include exception transactions only
- Extracts just the records that are of interest for performance and problem determination
- For IMS, consolidates multiple record types into a single record  $10^{53}$

#### IMS transaction index

![](_page_54_Figure_1.jpeg)

![](_page_55_Figure_0.jpeg)

## Log transformation in detail

![](_page_56_Figure_1.jpeg)

![](_page_57_Picture_398.jpeg)

### IMS Connect Extensions

- Extensions for the IMS Connect feature of IMS
- Event collection and instrumentation
- Routing and fault management
- Automation
- Additional security

## Elasticsearch, Logstash, **Kibana** (ELK stack)

![](_page_59_Figure_1.jpeg)

We use Logstash to feed data into **Elasticsearch** and view in Kibana (all open source)

#### Combine visualizations into dashboards

![](_page_60_Figure_1.jpeg)

Bring problems to the foreground. Know exactly where you transactions are spending the most time